## <span id="page-0-0"></span>Tracing Computations Of Functional Programs

#### Olaf Chitil

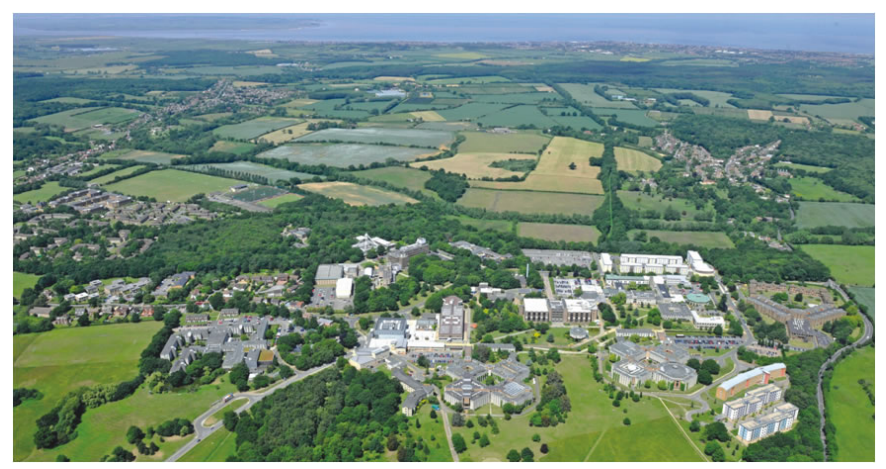

University of Kent, Canterbury, United Kingdom

Olaf Chitil (University of Kent, UK) [Tracing Functional Programs](#page-109-0) 1/57

Haskell, OCaml, ML, Scheme, Lisp, . . .

Functional Programs have specific features.

Hence

- Conventional methods are ill-suited for functional languages.
- New, more powerful methods can take advantage of features of functional languages.
- In the future these methods may be transferred to other languages (like garbage collection, generic types, lambdas).

All example code in Haskell.

```
max :: Char \rightarrow Char \rightarrow Charmax x y = if x > y then x else y
```

```
A computation:
max 'a' (max 'b' 'c')
```
Immutability Changes Everything

Olaf Chitil (University of Kent, UK) [Tracing Functional Programs](#page-0-0) 3 / 57

All example code in Haskell.

```
max :: Char \rightarrow Char \rightarrow Charmax x y = if x > y then x else y
```

```
A computation:
max 'a' (max 'b' 'c')\rightsquigarrow max 'a' (if 'b' > 'c' then 'b' else 'c')
```
#### Immutability Changes Everything

Olaf Chitil (University of Kent, UK) [Tracing Functional Programs](#page-0-0) 3 / 57

All example code in Haskell.

```
max :: Char \rightarrow Char \rightarrow Charmax x y = if x > y then x else y
```

```
A computation:
max 'a' (max 'b' 'c')\rightarrow max 'a' (if 'b' > 'c' then 'b' else 'c')
\rightarrow max 'a' (if False then 'b' else 'c')
```
#### Immutability Changes Everything

Olaf Chitil (University of Kent, UK) [Tracing Functional Programs](#page-0-0) 3 / 57

All example code in Haskell.

```
max :: Char \rightarrow Char \rightarrow Char
max x y = if x > y then x else y
```

```
A computation:
max 'a' (max 'b' 'c')\rightsquigarrow max 'a' (if 'b' > 'c' then 'b' else 'c')
\rightarrow max 'a' (if False then 'b' else 'c')
\rightsquigarrow max \rightsquigarrow
```
All example code in Haskell.

```
max :: Char \rightarrow Char \rightarrow Charmax x y = if x > y then x else y
```

```
A computation:
max 'a' (max 'b' 'c')\rightarrow max 'a' (if 'b' > 'c' then 'b' else 'c')
\rightarrow max 'a' (if False then 'b' else 'c')
\rightsquigarrow max \rightsquigarrow\rightsquigarrow if 'a' \triangleright 'c' then 'a' else 'c'
```
All example code in Haskell.

```
max :: Char \rightarrow Char \rightarrow Charmax x y = if x > y then x else y
```

```
A computation:
max 'a' (max 'b' 'c')\rightarrow max 'a' (if 'b' > 'c' then 'b' else 'c')
\rightarrow max 'a' (if False then 'b' else 'c')
\rightsquigarrow max \rightsquigarrow\rightsquigarrow if 'a' > 'c' then 'a' else 'c'
\rightsquigarrow if False then 'a' else 'c'
```
All example code in Haskell.

```
max :: Char \rightarrow Char \rightarrow Charmax x y = if x > y then x else y
```

```
A computation:
max 'a' (max 'b' 'c')\rightarrow max 'a' (if 'b' > 'c' then 'b' else 'c')
\rightarrow max 'a' (if False then 'b' else 'c')
\rightsquigarrow max \rightsquigarrow\rightsquigarrow if 'a' > 'c' then 'a' else 'c'
\rightsquigarrow if False then 'a' else 'c'
\rightsquigarrow
```
factorial :: Integer -> Integer factorial  $n = if n > 1$  then factorial  $(n-1) * n$  else 1

A computation factorial 3

```
factorial :: Integer -> Integer
factorial n = if n > 1 then factorial (n-1) * n else 1
```
A computation factorial 3  $\rightsquigarrow$  if 3 > 1 then factorial (3-1) \* 3 else 1

```
factorial :: Integer -> Integer
factorial n = if n > 1 then factorial (n-1) * n else 1
```

```
A computation
factorial 3
\rightsquigarrow if 3 > 1 then factorial (3-1) * 3 else 1
\rightsquigarrow if True then factorial (3-1) * 3 else 1
```

```
factorial :: Integer -> Integer
factorial n = if n > 1 then factorial (n-1) * n else 1
```

```
A computation
factorial 3
\rightsquigarrow if 3 > 1 then factorial (3-1) * 3 else 1
\rightsquigarrow if True then factorial (3-1) * 3 else 1
\rightsquigarrow factorial (3-1) * 3
```

```
factorial :: Integer -> Integer
factorial n = if n > 1 then factorial (n-1) * n else 1
```

```
A computation
factorial 3
\rightsquigarrow if 3 > 1 then factorial (3-1) * 3 else 1
\rightsquigarrow if True then factorial (3-1) * 3 else 1
\rightsquigarrow factorial (3-1) * 3
\rightsquigarrow factorial 2 \ast 3
```

```
factorial :: Integer -> Integer
factorial n = if n > 1 then factorial (n-1) * n else 1
```

```
A computation
factorial 3
\rightsquigarrow if 3 > 1 then factorial (3-1) * 3 else 1
\rightsquigarrow if True then factorial (3-1) * 3 else 1
\rightsquigarrow factorial (3-1) * 3
\rightsquigarrow factorial 2 \ast 3
\rightsquigarrow (if 2 > 1 then factorial (2-1) * 2 else 1) * 3
```

```
factorial :: Integer -> Integer
factorial n = if n > 1 then factorial (n-1) * n else 1
```

```
A computation
factorial 3
\rightsquigarrow if 3 > 1 then factorial (3-1) * 3 else 1
\rightarrow if True then factorial (3-1) * 3 else 1
\rightsquigarrow factorial (3-1) * 3
\rightsquigarrow factorial 2 \ast 3
\rightsquigarrow (if 2 > 1 then factorial (2-1) * 2 else 1) * 3
\rightsquigarrow (if True then factorial (2-1) * 2 else 1) * 3
```

```
factorial :: Integer -> Integer
factorial n = if n > 1 then factorial (n-1) * n else 1
```

```
A computation
factorial 3
\rightsquigarrow if 3 > 1 then factorial (3-1) * 3 else 1
\rightarrow if True then factorial (3-1) * 3 else 1
\rightsquigarrow factorial (3-1) * 3
\rightsquigarrow factorial 2 \ast 3
\rightsquigarrow (if 2 > 1 then factorial (2-1) * 2 else 1) * 3
\rightsquigarrow (if True then factorial (2-1) * 2 else 1) * 3
\rightsquigarrow (factorial (2-1) * 2) * 3
```

```
factorial :: Integer -> Integer
factorial n = if n > 1 then factorial (n-1) * n else 1
```

```
A computation
factorial 3
\rightsquigarrow if 3 > 1 then factorial (3-1) * 3 else 1
\rightarrow if True then factorial (3-1) * 3 else 1
\rightsquigarrow factorial (3-1) * 3
\rightsquigarrow factorial 2 \ast 3
\rightsquigarrow (if 2 > 1 then factorial (2-1) * 2 else 1) * 3
\rightsquigarrow (if True then factorial (2-1) * 2 else 1) * 3
\rightsquigarrow (factorial (2-1) * 2) * 3
\rightsquigarrow (factorial 1 * 2) * 3
```

```
factorial :: Integer -> Integer
factorial n = if n > 1 then factorial (n-1) * n else 1
```

```
A computation
factorial 3
\rightsquigarrow if 3 > 1 then factorial (3-1) * 3 else 1
\rightarrow if True then factorial (3-1) * 3 else 1
\rightsquigarrow factorial (3-1) * 3
\rightsquigarrow factorial 2 \ast 3
\rightsquigarrow (if 2 > 1 then factorial (2-1) * 2 else 1) * 3
\rightsquigarrow (if True then factorial (2-1) * 2 else 1) * 3
\rightsquigarrow (factorial (2-1) * 2) * 3
\rightsquigarrow (factorial 1 * 2) * 3
\rightsquigarrow ((if 1 > 1 then factorial (1-1) * 1 else 1) * 2) * 3
```

```
factorial :: Integer -> Integer
factorial n = if n > 1 then factorial (n-1) * n else 1
```

```
A computation
factorial 3
\rightsquigarrow if 3 > 1 then factorial (3-1) * 3 else 1
\rightarrow if True then factorial (3-1) * 3 else 1
\rightsquigarrow factorial (3-1) * 3
\rightsquigarrow factorial 2 \ast 3
\rightsquigarrow (if 2 > 1 then factorial (2-1) * 2 else 1) * 3
\rightsquigarrow (if True then factorial (2-1) * 2 else 1) * 3
\rightsquigarrow (factorial (2-1) * 2) * 3
\rightsquigarrow (factorial 1 * 2) * 3
\rightsquigarrow ((if 1 > 1 then factorial (1-1) * 1 else 1) * 2) * 3
\rightsquigarrow ((if False then factorial (1-1) * 1 else 1) * 2) * 3
```

```
factorial :: Integer -> Integer
factorial n = if n > 1 then factorial (n-1) * n else 1
```

```
A computation
factorial 3
\rightsquigarrow if 3 > 1 then factorial (3-1) * 3 else 1
\rightarrow if True then factorial (3-1) * 3 else 1
\rightsquigarrow factorial (3-1) * 3
\rightsquigarrow factorial 2 \ast 3
\rightsquigarrow (if 2 > 1 then factorial (2-1) * 2 else 1) * 3
\rightsquigarrow (if True then factorial (2-1) * 2 else 1) * 3
\rightsquigarrow (factorial (2-1) * 2) * 3
\rightsquigarrow (factorial 1 * 2) * 3
\rightsquigarrow ((if 1 > 1 then factorial (1-1) * 1 else 1) * 2) * 3
\rightsquigarrow ((if False then factorial (1-1) * 1 else 1) * 2) * 3
\rightsquigarrow (1 * 2) * 3
```

```
factorial :: Integer -> Integer
factorial n = if n > 1 then factorial (n-1) * n else 1
```

```
A computation
factorial 3
\rightsquigarrow if 3 > 1 then factorial (3-1) * 3 else 1
\rightarrow if True then factorial (3-1) * 3 else 1
\rightsquigarrow factorial (3-1) * 3\rightsquigarrow factorial 2 \ast 3
\rightsquigarrow (if 2 > 1 then factorial (2-1) * 2 else 1) * 3
\rightsquigarrow (if True then factorial (2-1) * 2 else 1) * 3
\rightsquigarrow (factorial (2-1) * 2) * 3
\rightsquigarrow (factorial 1 * 2) * 3
\rightsquigarrow ((if 1 > 1 then factorial (1-1) * 1 else 1) * 2) * 3
\rightsquigarrow ((if False then factorial (1-1) * 1 else 1) * 2) * 3
\rightsquigarrow (1 * 2) * 3
\rightsquigarrow 2 \ast 3
```

```
factorial :: Integer -> Integer
factorial n = if n > 1 then factorial (n-1) * n else 1
```

```
A computation
factorial 3
\rightsquigarrow if 3 > 1 then factorial (3-1) * 3 else 1
\rightarrow if True then factorial (3-1) * 3 else 1
\rightsquigarrow factorial (3-1) * 3
\rightsquigarrow factorial 2 \ast 3
\rightsquigarrow (if 2 > 1 then factorial (2-1) * 2 else 1) * 3
\rightsquigarrow (if True then factorial (2-1) * 2 else 1) * 3
\rightsquigarrow (factorial (2-1) * 2) * 3
\rightsquigarrow (factorial 1 * 2) * 3
\rightsquigarrow ((if 1 > 1 then factorial (1-1) * 1 else 1) * 2) * 3
\rightsquigarrow ((if False then factorial (1-1) * 1 else 1) * 2) * 3
\rightsquigarrow (1 * 2) * 3
\rightsquigarrow 2 \ast 3
\rightsquigarrow 6
```
- most frequently used type is list: [Integer], [Boo1], [Char], ...
- empty list is []
- $\bullet$  list with first element M and rest list MS is M : MS
- instead of  $1 : 2 : 3 : []$  usually write  $[1,2,3]$
- a string is a list of characters; "abc" shorthand for  $[2a^2, 2b^2, c^2]$
- **•** define a function by pattern matching and several equations

```
insert :: Char \rightarrow [Char] \rightarrow [Char]insert x \mid \cdot \cdot \cdot = [x]insert x (y:ys) = if x > y then y: (insert x ys) else x: y: ys
```
A computation: insert 'b' "ac"  $\rightsquigarrow^*$  "abc"

Apply a function to all elements of a list: map ::  $(a \rightarrow b) \rightarrow [a] \rightarrow [b]$ 

A computation: map  $(> 2)$   $[1,2,3] \rightsquigarrow$  [False, False, True]

```
Combine all elements of a list:
foldr :: (a \rightarrow b \rightarrow b) \rightarrow b \rightarrow [a] \rightarrow bproduct :: [Integer] -> Integer
product = foldr (*) 1
```
A computation: product  $[1,2,3] \rightsquigarrow^* (1 * (2 * (3 * 1))) \rightsquigarrow^* 6$ 

## Lazy vs. Eager Evaluation: What Is It?

- eager evaluation: arguments of a function are evaluated before function is called
- lazy evaluation: function is called with unevaluated arguments; pattern matching and primitive functions force evaluation; duplicated expression is evaluated only once.
	- can define new control structures like if then else

ifPositive :: Integer  $\rightarrow$  a  $\rightarrow$  a  $\rightarrow$  a ifPositive n yes no = if  $n > 0$  then yes else no

can define infinite data structures

```
ones :: [Integer]
```

```
ones = 1 : ones
```
• intermediate data structures (lists) do not increase space complexity

factorial :: Integer -> Integer factorial  $n = product$  (enumFromTo 1 n)

Cf John Hughes Why Functional Programming Matters, 1989.

```
enumFrom :: Integer -> [Integer]
enumFrom b = b : enumFrom (b+1) -- infinite list
```

```
take :: Integer -> [Integer] -> [Integer]
\text{take } n \quad \square \quad = \squaretake n (x:xs) = if n > 0 then x:take (n-1) xs else []
```

```
enumFromTo :: Integer -> Integer -> [Integer]
enumFromTo b \neq 1 take (e-b+1) (enumFrom b)
```
A computation enumFromTo 4 6

```
enumFrom :: Integer -> [Integer]
enumFrom b = b : enumFrom (b+1) -- infinite list
```

```
take :: Integer -> [Integer] -> [Integer]
\text{take } n \quad \square \quad = \squaretake n (x:xs) = if n > 0 then x:take (n-1) xs else []
```

```
enumFromTo :: Integer -> Integer -> [Integer]
enumFromTo b \neq 1 take (e-b+1) (enumFrom b)
```

```
A computation
enumFromTo 4 6
\rightsquigarrow take (6-4+1) (enumFrom 4)
```

```
enumFrom :: Integer -> [Integer]
enumFrom b = b : enumFrom (b+1) -- infinite list
```

```
take :: Integer -> [Integer] -> [Integer]
\text{take } n \quad \square \quad = \squaretake n (x:xs) = if n > 0 then x:take (n-1) xs else []
```

```
enumFromTo :: Integer -> Integer -> [Integer]
enumFromTo b \neq 1 take (e-b+1) (enumFrom b)
```

```
A computation
enumFromTo 4 6
\rightsquigarrow take (6-4+1) (enumFrom 4)
\rightsquigarrow take (6-4+1) (4: enumFrom (4+1))
```

```
enumFrom :: Integer -> [Integer]
enumFrom b = b : enumFrom (b+1) -- infinite list
```

```
take :: Integer -> [Integer] -> [Integer]
\text{take } n \quad \square \quad = \squaretake n (x:xs) = if n > 0 then x:take (n-1) xs else []
```

```
enumFromTo :: Integer -> Integer -> [Integer]
enumFromTo b e = take (e-b+1) (enumFrom b)
```

```
A computation
enumFromTo 4 6
\rightsquigarrow take (6-4+1) (enumFrom 4)
\rightsquigarrow take (6-4+1) (4: enumFrom (4+1))\rightarrow if (6-4+1) > 0 then 4 : take ((6-4+1)-1) (enumFrom (4+1)) else []
```

```
enumFrom :: Integer -> [Integer]
enumFrom b = b : enumFrom (b+1) -- infinite list
```

```
take :: Integer -> [Integer] -> [Integer]
\text{take } n \quad \square \quad = \squaretake n (x:xs) = if n > 0 then x:take (n-1) xs else []
```

```
enumFromTo :: Integer -> Integer -> [Integer]
enumFromTo b e = take (e-b+1) (enumFrom b)
```

```
A computation
enumFromTo 4 6
\rightsquigarrow take (6-4+1) (enumFrom 4)
\rightsquigarrow take (6-4+1) (4: enumFrom (4+1))\rightarrow if (6-4+1) > 0 then 4 : take ((6-4+1)-1) (enumFrom (4+1)) else []
\rightsquigarrow if 3 > 0 then 4: take (3-1) (enumFrom (4+1)) else []
```

```
enumFrom :: Integer -> [Integer]
enumFrom b = b : enumFrom (b+1) -- infinite list
```

```
take :: Integer -> [Integer] -> [Integer]
\text{take } n \quad \square \quad = \squaretake n (x:xs) = if n > 0 then x:take (n-1) xs else []
```

```
enumFromTo :: Integer -> Integer -> [Integer]
enumFromTo b \neq 1 take (e-b+1) (enumFrom b)
```

```
A computation
enumFromTo 4 6
\rightsquigarrow take (6-4+1) (enumFrom 4)
\rightsquigarrow take (6-4+1) (4: enumFrom (4+1))\rightarrow if (6-4+1) > 0 then 4 : take ((6-4+1)-1) (enumFrom (4+1)) else []
\rightsquigarrow if 3 > 0 then 4: take (3-1) (enumFrom (4+1)) else []
\rightarrow if True then 4: take (3-1) (enumFrom (4+1)) else []
```

```
enumFrom :: Integer -> [Integer]
enumFrom b = b : enumFrom (b+1) -- infinite list
```

```
take :: Integer -> [Integer] -> [Integer]
\text{take } n \quad \square \quad = \squaretake n (x:xs) = if n > 0 then x:take (n-1) xs else []
```

```
enumFromTo :: Integer -> Integer -> [Integer]
enumFromTo b e = take (e-b+1) (enumFrom b)
```

```
A computation
enumFromTo 4 6
\rightsquigarrow take (6-4+1) (enumFrom 4)
\rightsquigarrow take (6-4+1) (4: enumFrom (4+1))\rightarrow if (6-4+1) > 0 then 4 : take ((6-4+1)-1) (enumFrom (4+1)) else []
\rightsquigarrow if 3 > 0 then 4: take (3-1) (enumFrom (4+1)) else []
\rightsquigarrow if True then 4: take (3-1) (enumFrom (4+1)) else []
\rightsquigarrow 4 : take (3-1) (enumFrom (4+1))
\rightsquigarrow ...
```
## Conventional Tracing & Debugging Methods

- adding print / logging statements
- **using a debugger to step through computation and observe variables**

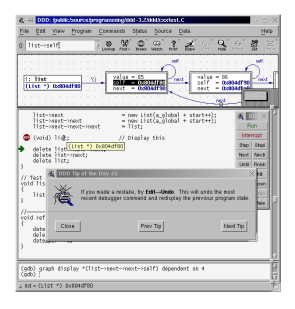

## Conventional Tracing & Debugging Methods

- $\bullet$  adding print / logging statements
- **using a debugger to step through computation and observe variables**

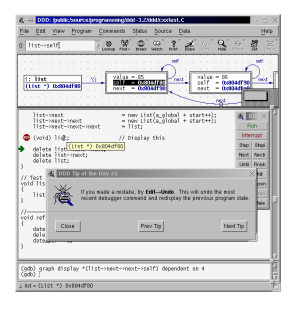

These methods assume

- a single computation model
- o of sequentially executing statements and
- **•** mutating the computation state of variables.

Olaf Chitil (University of Kent, UK) [Tracing Functional Programs](#page-0-0) 9 / 57

#### Functional programmers

- have many computation models (reductions, interpreters with environment, denotations, . . .)
- view large data structures and functions as single values
- **o** disregard evaluation order
	- f  $(g x)$   $(h y)$

#### New problems

- Expressions can be huge.
- Lazy functional programming languages have a complex evaluation order, the runtime stack does not reflect function calls.
# The Problem with Printing and Lazy Evaluation

Impure function  $traceShow :: String \rightarrow [Int] \rightarrow [Int]$ 

```
insert :: Int \rightarrow \lceil Int \rceil \rightarrow \lceil Int \rceilinsert x \mid \cdot \cdot \cdot = \lceil x \rceilinsert x (y:ys) =if x > y then y : (traceShow ">=" (insert x ys))else x : ys
```

```
main = print (take 5 (insert 4 [1..]))
```
Output:

 $[1>2>[3>[4.5.6.7.8.9.10.11,...]$ 

- output mixed up
- non-termination  $\Rightarrow$  observation changes behaviour
- **.** Use conventional methods. Still work at least for eager evaluation.
- Use assertions / contracts to ensure properties of input and output. Example contract:

```
(define/contract sqrt
  (bigger-than-zero? |-> bigger-than-zero?)
 (...))
```
Popular for Scheme-dialect Racket.

• Use random testing of properties. Example property:

```
prop_rev xs = reverse (reverse xs) == xs
Popular for Haskell.
```
# **Outline**

#### $\bullet$  [Features of Functional Programs](#page-2-0)  $\sqrt{ }$

- **2** [Views of Computations](#page-39-0)
	- **[Observation of Values](#page-43-0)**
	- [Algorithmic Debugging](#page-47-0)
	- [Following Redex Trails](#page-83-0)
- **3** [Non-Tracing](#page-90-0)
- **4** [Tracing Methods](#page-92-0)
	- [Andy Gill's Event Sequence for Observation](#page-94-0)
	- [Maarten Faddegon's Algorithmic Debugging Based on Event Sequence](#page-96-0)
	- [The Augmented Redex Trail, Obtainable From More Events](#page-99-0)
- **5** [Open Challenges](#page-107-0)
- **6** [Summary](#page-109-0)

# Part II

# <span id="page-39-1"></span><span id="page-39-0"></span>[Views of Computations](#page-39-1)

#### Separating Trace Generation and Viewing

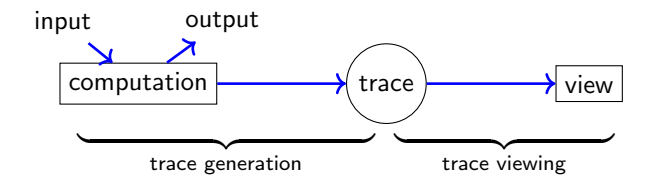

Thus independent from time arrow of computation.

Freja Henrik Nilsson, An Algorithmic Debugger, <~> 1994. Tracer Sparud & Runciman, Explore Redex Trails Backwards, 1997. Buddha Bernard Pope, Another Algorithmic Debugger, <~> 1998. HOOD Andy Gill, Haskell Object Observation Debugger, 2000. Hat Runciman, Chitil, Wallace, The Haskell Tracer, 2000. BIO Braßel et al., Lazy Call-by-Value Evaluation, 2007.

#### Example Program: Faulty Insertion Sort

```
main = putStrLn (sort "sort")
sort :: [Char] \rightarrow [Char]sort \begin{bmatrix} \end{bmatrix} = \begin{bmatrix} \end{bmatrix}sort (x:xs) = insert x (sort xs)insert :: Char -> [Char] -> [Char]
insert x \mid \cdot \cdot \cdot = [x]insert x (y:ys) = if x > y then y: (insert x ys) else x: ys
```
Unexpected output:

os

#### Example Program: Faulty Higher-Order Insertion Sort

```
main = putStrLn (sort "sort")
```

```
sort :: [Char] -> [Char]
sort = foldr insert \Box
```

```
foldr :: (a \rightarrow b \rightarrow b) \rightarrow b \rightarrow \lceil a \rceil \rightarrow bfoldr f a \begin{bmatrix} 1 \\ 2 \end{bmatrix} = afoldr f a (x:xs) = f x (foldr f a xs)
```

```
insert :: Char \rightarrow [Char] \rightarrow [Char]insert x \mid \cdot \cdot \cdot = \lceil x \rceilinsert x (y:ys) = if x > y then y : (insert x ys) else x:ys
```
Unexpected output:

- <span id="page-43-0"></span>• Observe values that a marked expression denotes during the computation.
- Several values per expression, because evaluated several times.

```
main = putStrLn (sort "sort")
sort :: [Char] -> [Char]
sort \begin{bmatrix} 1 \\ 2 \end{bmatrix} = \begin{bmatrix} 1 \\ 2 \end{bmatrix}sort (x:xs) = insert x | (sort xs)insert :: Char \rightarrow [Char] \rightarrow [Char]insert x \begin{bmatrix} 1 \\ 1 \end{bmatrix} = \begin{bmatrix} x \end{bmatrix}insert x (y:ys) = if x > y then y: (insert x ys) else x: ys
                                                                        "o"
                                                                        "r"
                                                                        "t"
                                                                        ""
```
- **An observed value can be a function.**
- A function is a finite map from inputs to outputs.
- **•** Inputs together with their outputs provide more information.

```
main = putStrLn (sort "sort")
sort :: [Char] -> [Char]
sort [ ] = []sort (x:xs) = |insert | x (sort xs)insert :: Char \rightarrow [Char] \rightarrow [Char]
insert x \mid \cdot \cdot \cdot = [x]insert x (y:ys) = if x > y then y: (insert x ys) else x: ys
                                              { 's' } "o" -> "os"}
                                              {v \circ ' "r" \Rightarrow "o" }\{'r' "t" -> "r"\}\{E, E, \dots, E, E\}
```
#### Observation of a Higher-Order Function

An observed value can be a higher-order function.

```
main = putStrLn (sort "sort")
sort :: [Char] -> [Char]
sort = \vert foldr | insert []
foldr :: (a \rightarrow b \rightarrow b) \rightarrow b \rightarrow [a] \rightarrow bfoldr f a \lceil \cdot \rceil = afoldr f a (x:xs) = f x (foldr f a xs)
insert :: Char \rightarrow [Char] \rightarrow [Char]insert x \begin{bmatrix} \end{bmatrix} = \begin{bmatrix} x \end{bmatrix}insert x (y:ys) = if x > y then y: (insert x ys) else x: ys
                                              \{\{'s\}'\ "o" -> "os"
                                                ,'o' "r" -> "o"
                                               , 'r' "t" \rightarrow "r"
                                               , 't' "" \rightarrow "t"} [] "sort"
                                                   \rightarrow "\circs"}
```
- Printing / logging for the functional programmer
	- can observe values of any type (functions, trees,  $\ldots$ )
	- works for lazy functional languages
- Invented by Andy Gill: HOOD (ACM Workshop on Haskell, 2000)
- Later Haskell tracer Hat also provides this view: HAT-OBSERVE.

#### hat-observe allows easy observation of top-level functions:

```
insert 's' "o" = "os"insert 's' "" = "s"insert 'o' "r" = "o"insert 'r' "t'' = "r"insert 't' " " " " " " " " " "
```
<span id="page-47-0"></span>main = putStrLn "os" ?

 $main = putStrLn$  "os" ?  $n$ 

```
main = putStrLn "os" ? n
sort "sort" = "os" ?
```

```
main = putStrLn "os" ? n
sort "sort" = "\circs" ? n
```
 $main = putStrLn$  "os" ?  $n$ sort "sort" = "os" ?  $n$ insert 's'  $"o" = "os"$  ?

 $main = putStrLn$  "os" ?  $n$ sort "sort" = "os" ?  $n$ insert 's' " $o" = "os" ?$  y

 $main = putStrLn$  "os" ?  $n$ sort "sort" = "os" ?  $n$ insert 's' " $o" = "os" ?$  y sort "ort" = " $o$ " ?

 $main = putStrLn$  "os" ?  $n$ sort "sort" = "os" ?  $n$ insert 's' " $o" = "os" ?$  y sort "ort" = "o" ?  $n$ 

 $main = putStrLn$  "os" ?  $n$ sort "sort" = " $\circ$ s" ? n insert 's' " $o" = "os" ?$  y sort "ort" = "o" ?  $n$ insert 'o'  $"r" = "o"$  ?

 $main = putStrLn$  "os" ?  $n$ sort "sort" = " $\circ$ s" ? n insert 's' " $o" = "os" ?$  y sort "ort" = "o" ?  $n$ insert 'o' " $r'' = "o"$  ? n

$$
\begin{aligned}\n\text{main} &= \text{putStrIn} \text{ "os" ?} \quad n \\
\text{sort "sort" &= \text{"os" ?} \quad n \\
\text{insert 's' "o" = \text{"os" ?} \quad y \\
\text{sort "ort" = \text{"o" ?} \quad n \\
\text{insert 'o' "r" = \text{"o" ?} \quad n \\
\text{'o' > 'r' = False ?}\n\end{aligned}
$$

 $main = putStrLn$  "os" ?  $n$ sort "sort" = " $\circ$ s" ? n insert 's' " $o" = "os" ?$  y sort "ort" = "o" ?  $n$ insert 'o'  $''r'' = "o"$  ? n  $'o' > 'r' = False ?$  y

```
main = putStrLn "os" ? n
sort "sort" = "os" ? ninsert 's' "o" = "os" ? y
sort "ort" = "o" ? ninsert 'o' "r" = "o" ? n
'o' > 'r' = False ? y
```

```
Bug identified:
   "Insert.hs":8-9:
   insert x \begin{bmatrix} 1 \\ 1 \end{bmatrix} = \begin{bmatrix} x \end{bmatrix}insert x (y:ys) = if x > y then y: (insert x ys) else x: ys
```
Systematic traversal of a Computation Tree.

Each tree node relates to (part of) a function definition.

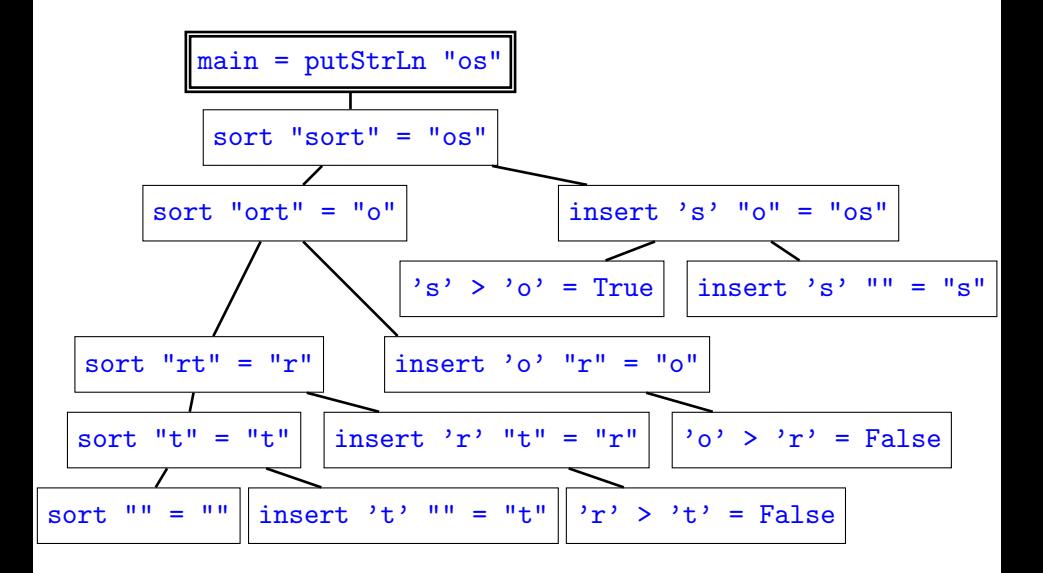

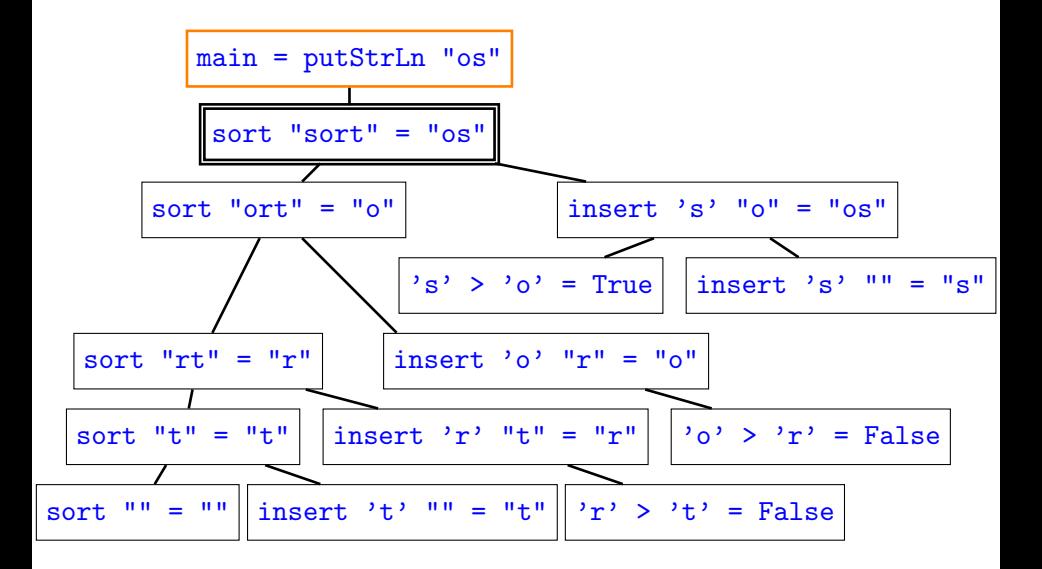

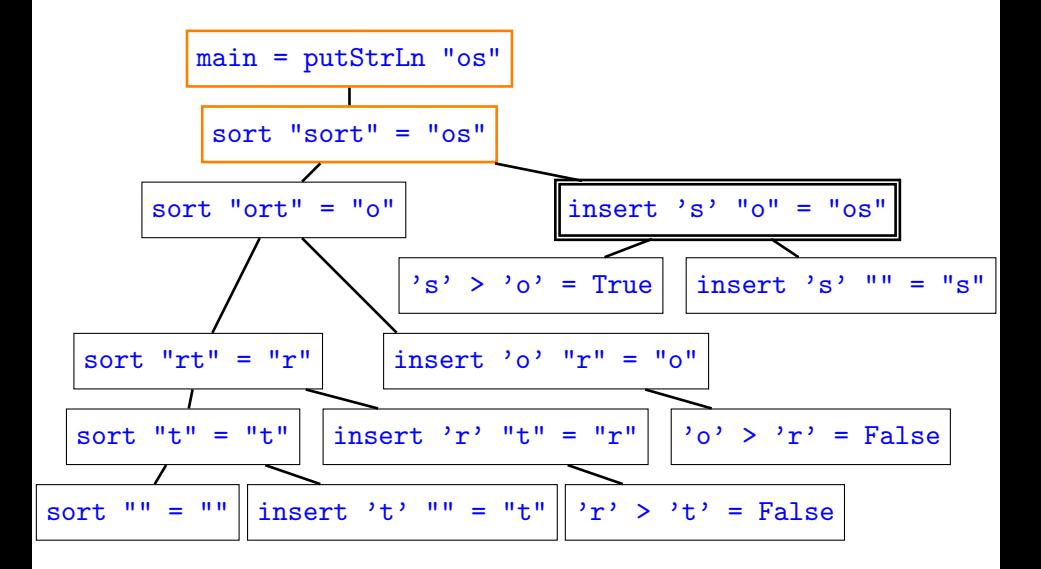

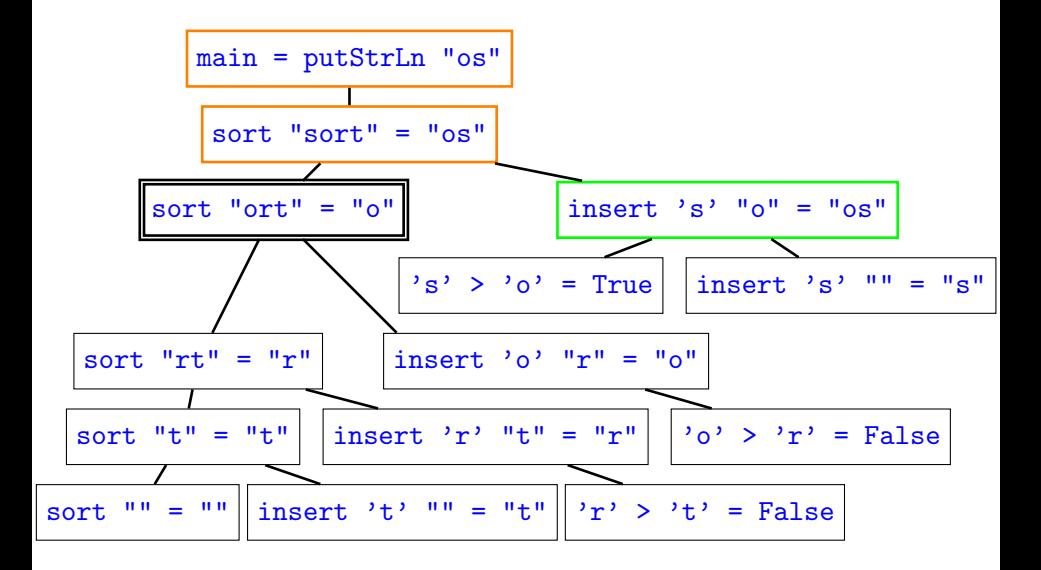

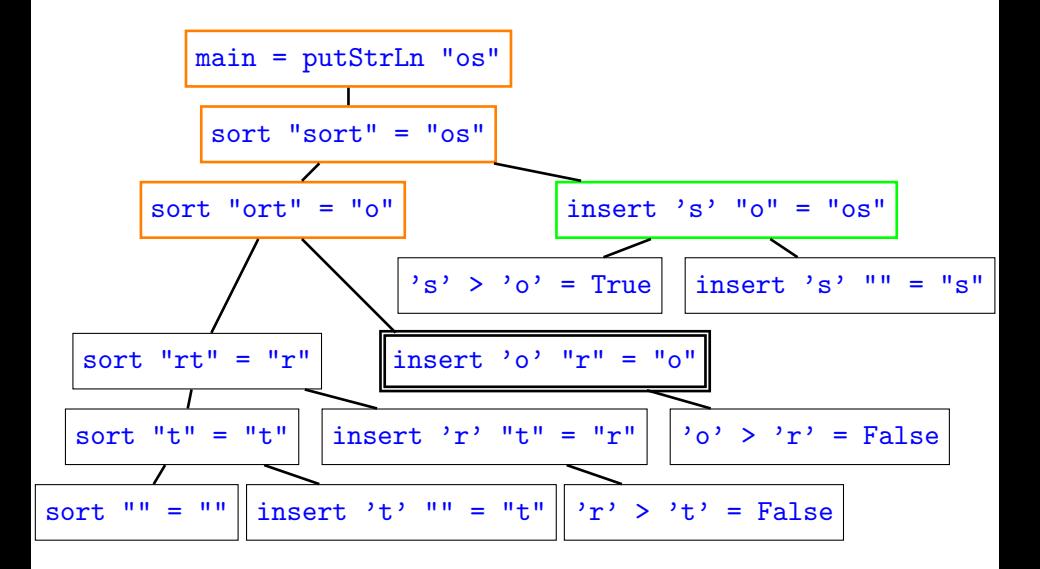

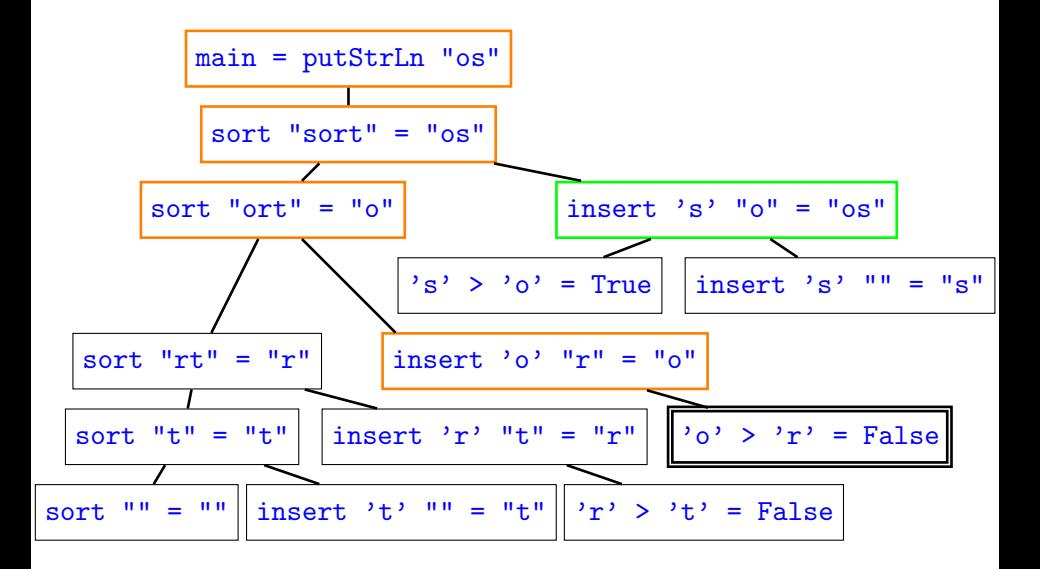

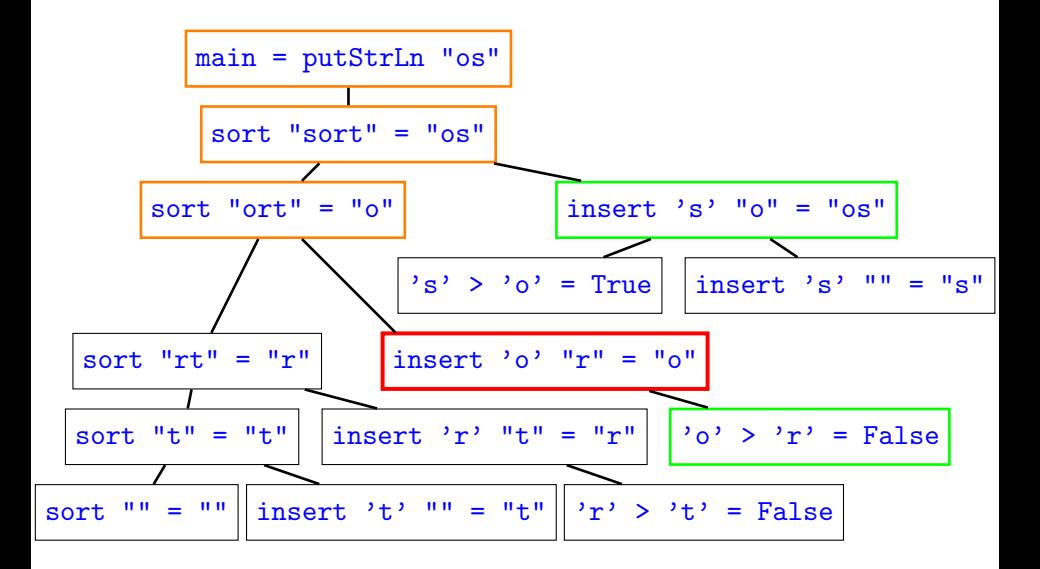

#### Recall: Faulty Higher-Order Insertion Sort

```
main = putStrLn (sort "sort")
sort :: [Char] -> [Char]
sort = foldr insert \Boxfoldr :: (a \rightarrow b \rightarrow b) \rightarrow b \rightarrow [a] \rightarrow bfoldr f a \lceil \cdot \rceil = afoldr f a (x:xs) = f x (foldr f a xs)
insert :: Char \rightarrow [Char] \rightarrow [Char]insert x \mid \cdot \cdot \cdot = \lceil x \rceilinsert x (y:ys) = if x > y then y : (insert x ys) else x:ys
```
Unexpected output:

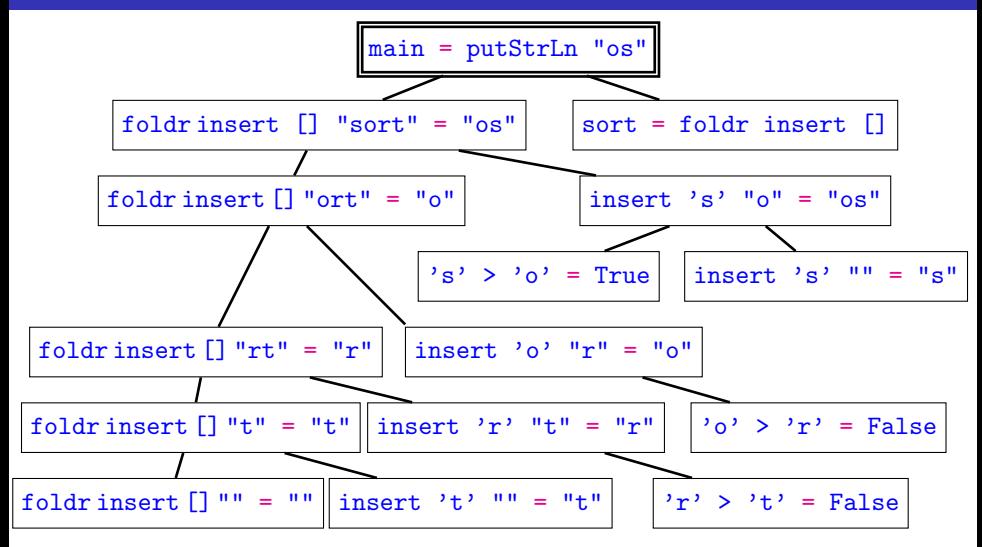

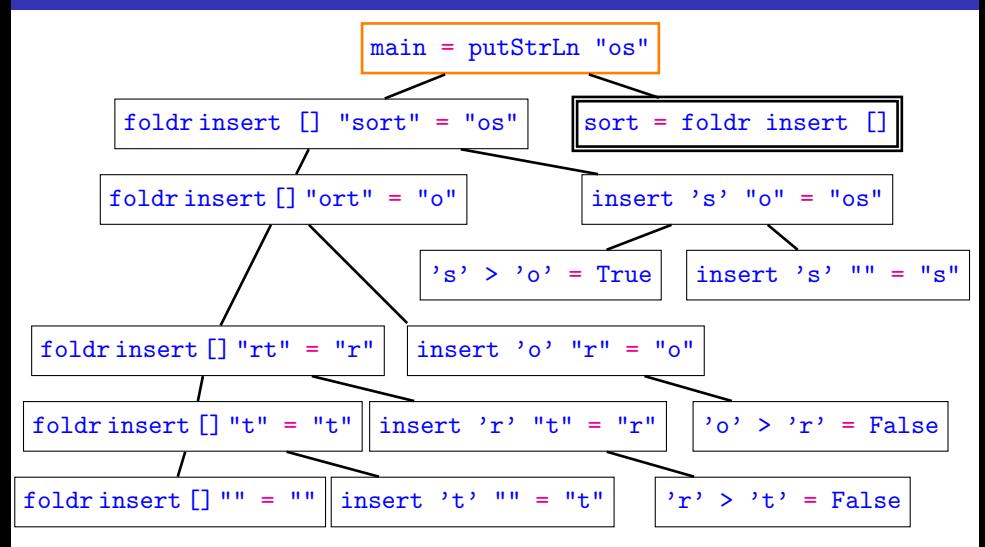

Olaf Chitil (University of Kent, UK) [Tracing Functional Programs](#page-0-0) 25 / 57

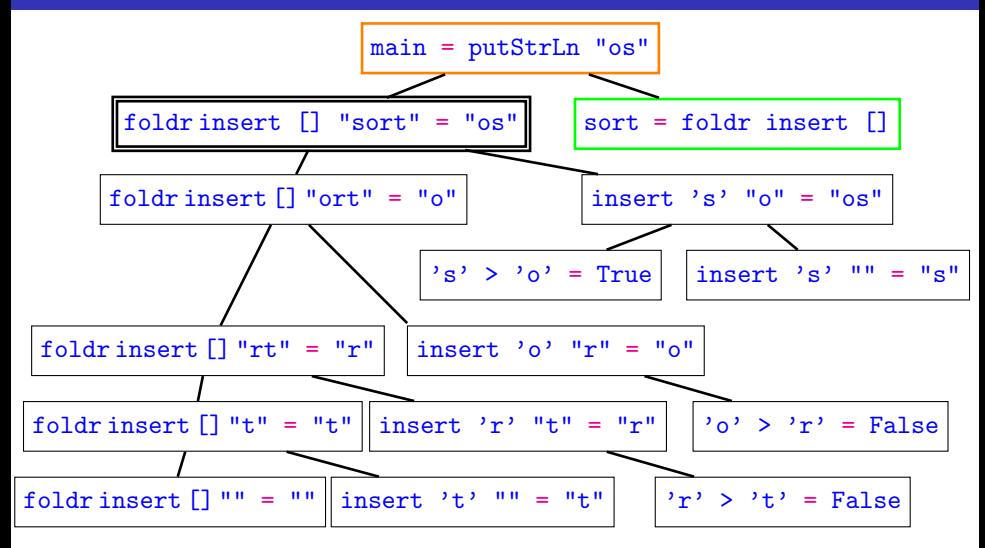

Olaf Chitil (University of Kent, UK) [Tracing Functional Programs](#page-0-0) 25 / 57

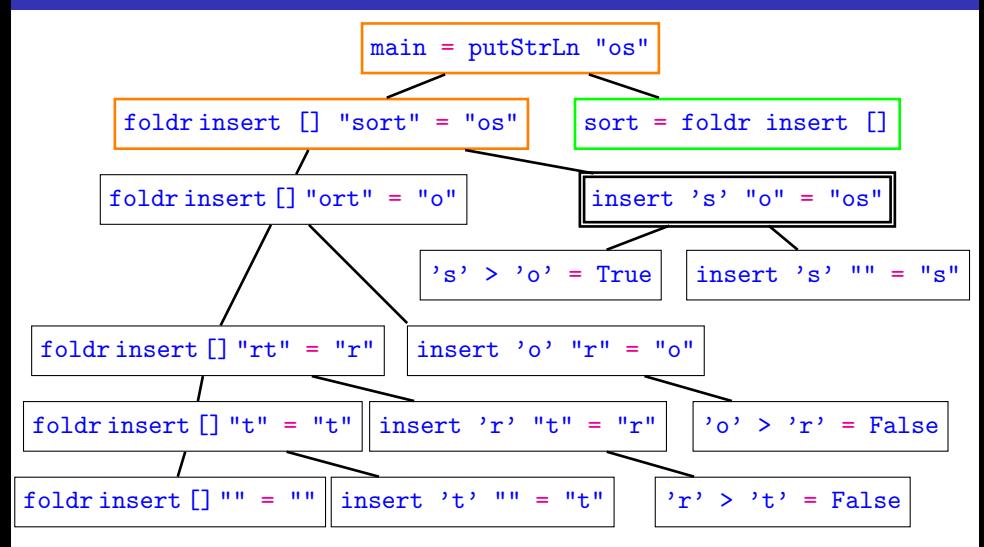
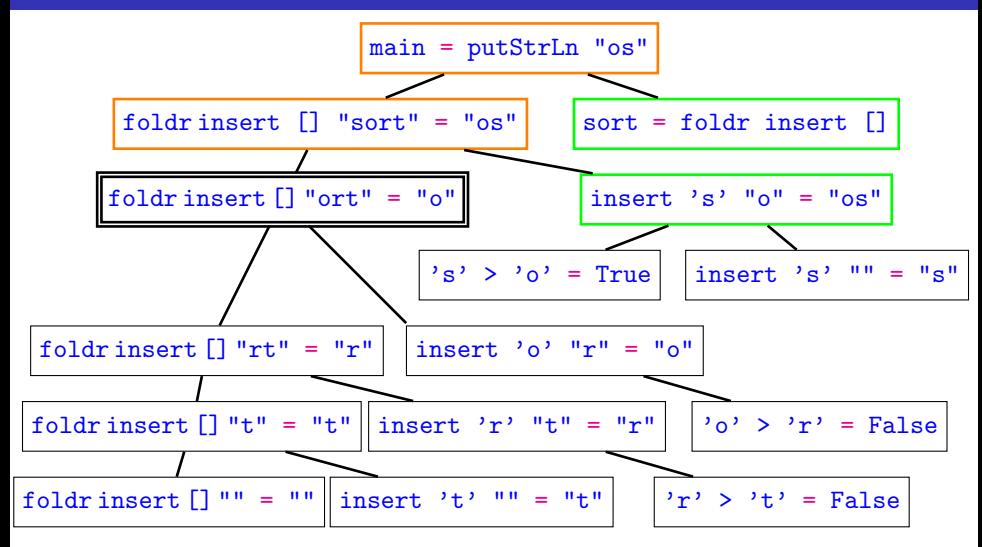

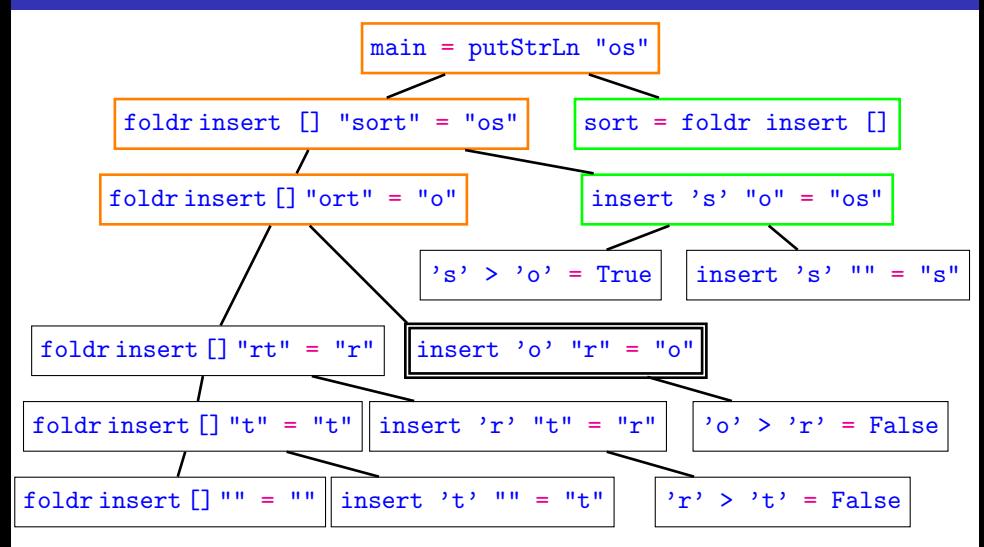

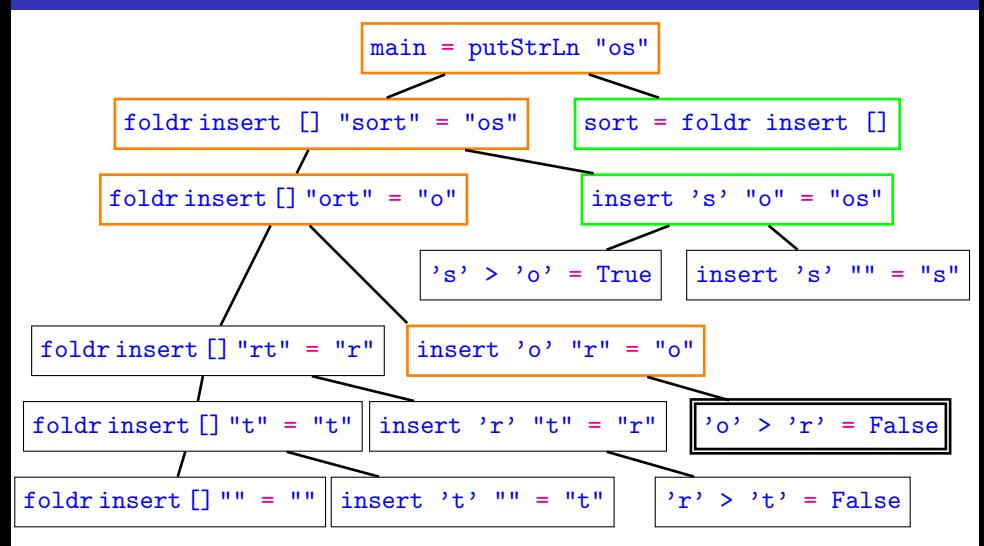

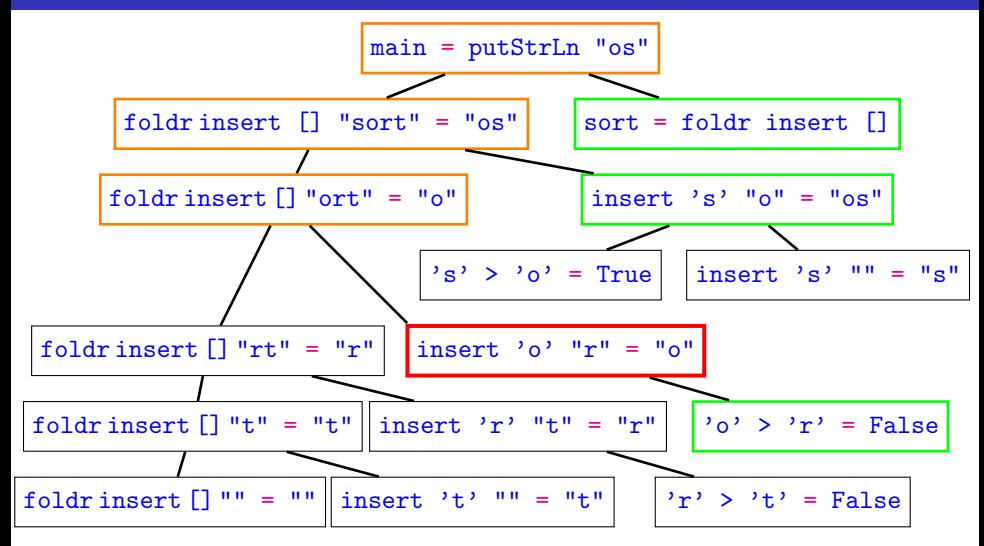

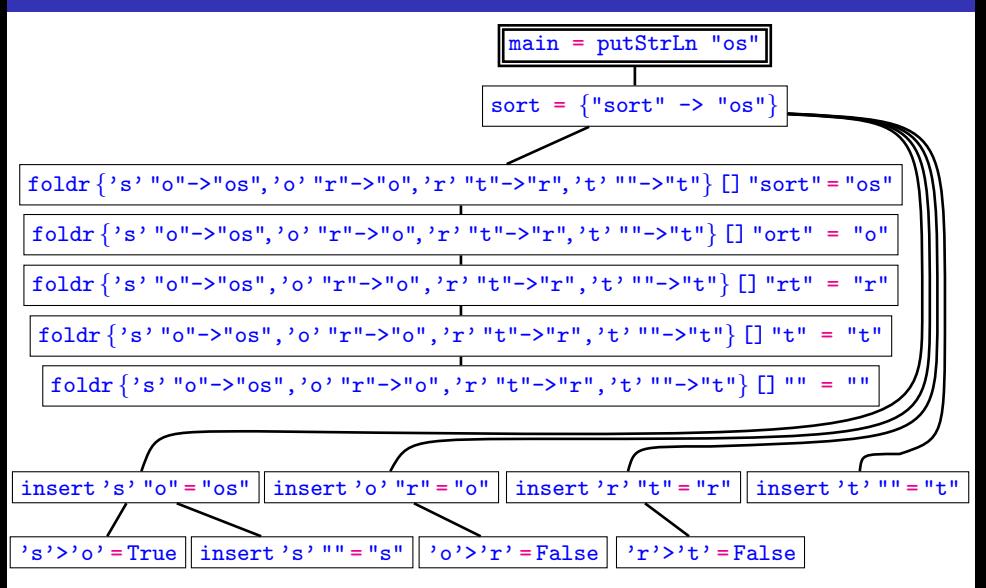

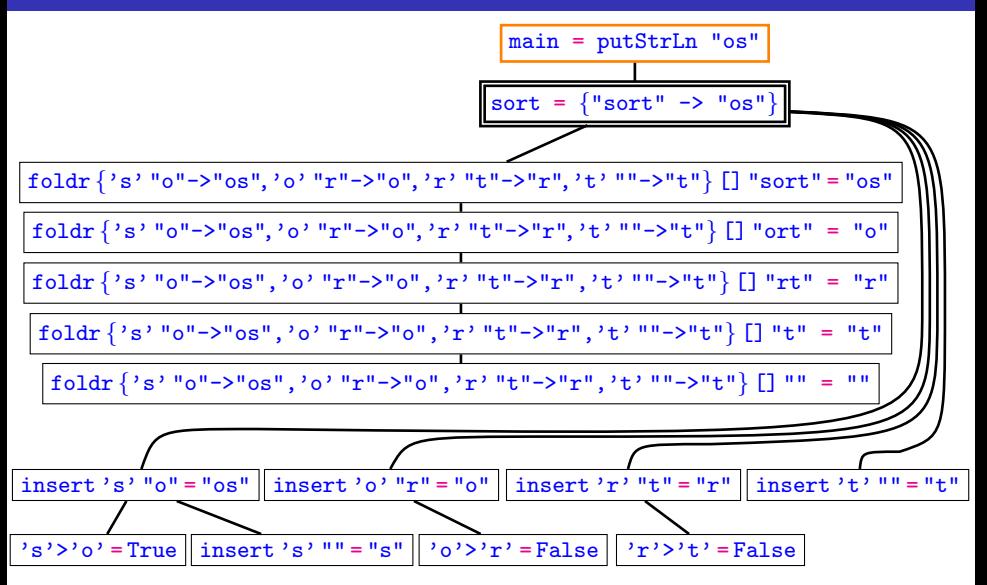

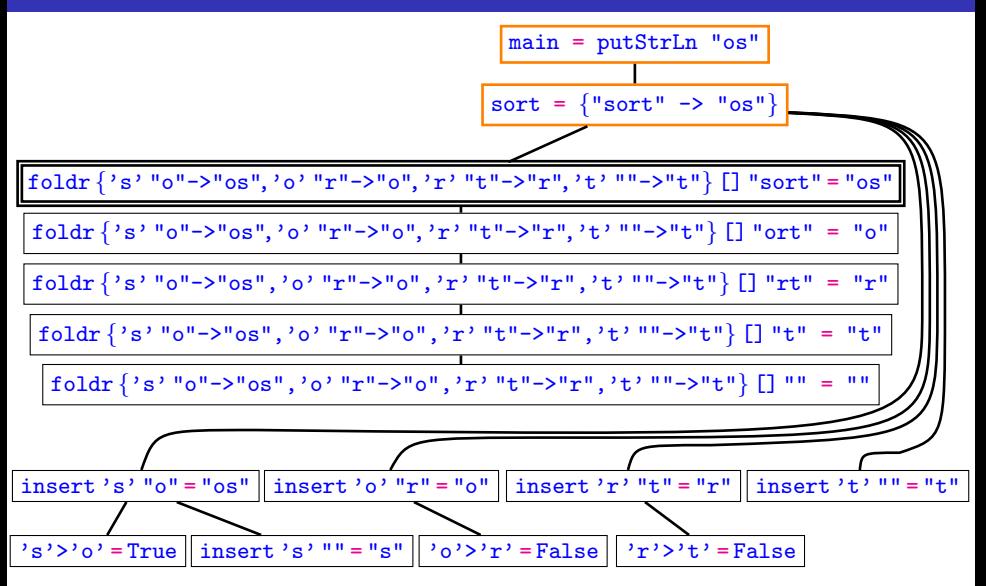

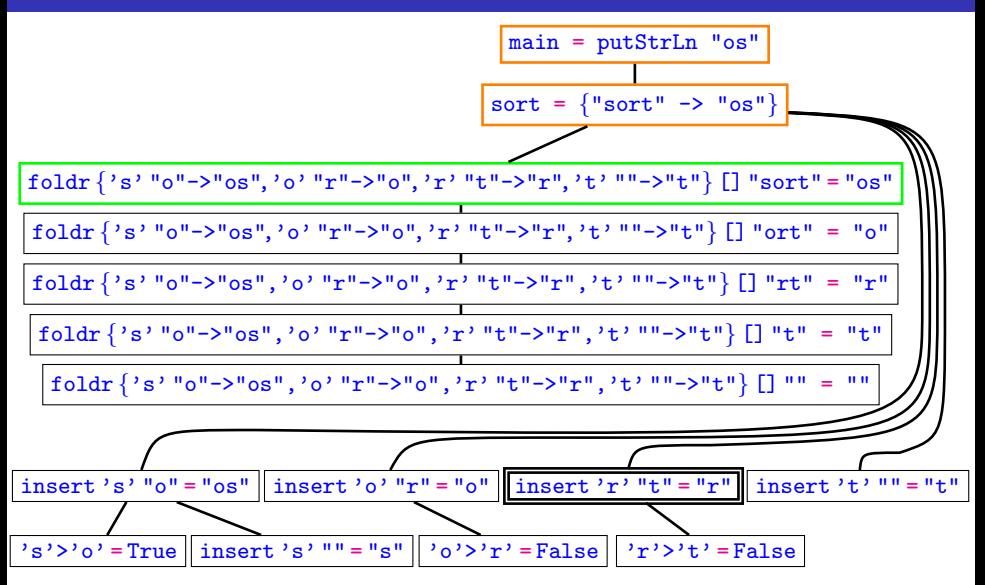

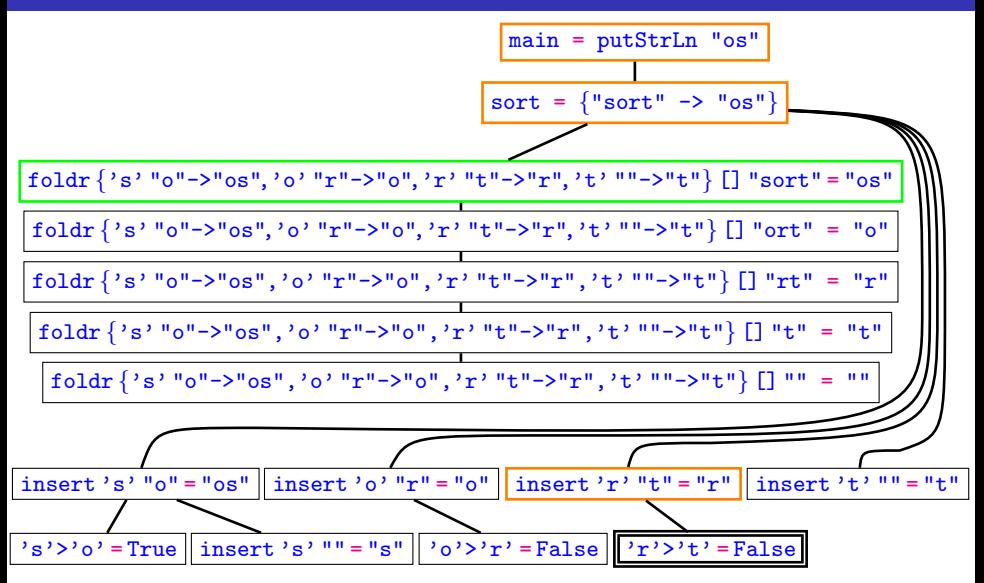

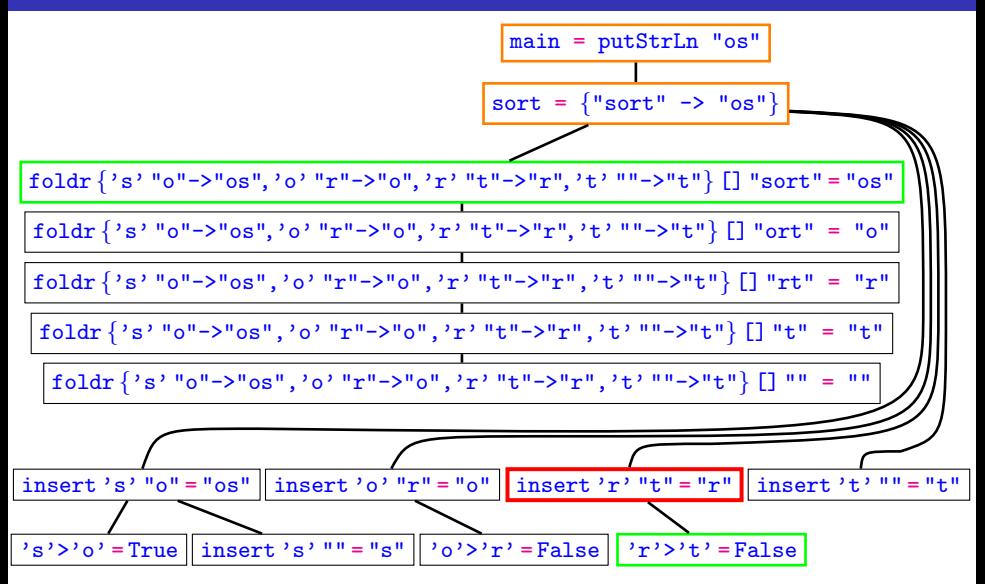

### Combining Free Tree Navigation, Source, Program Slicing

==== Hat-Explore 2.00 ==== Call 2/2 =======================

- 1. main = putStrLn "os"
- $2.$  sort "sort" = "os"
- 3. sort "ort" = "o"

 $---$  Insert.hs  $---$  lines 3 to 8  $--$ sort :: [Char] -> [Char] sort  $\begin{bmatrix} 1 \\ 1 \end{bmatrix} = \begin{bmatrix} 1 \\ 1 \end{bmatrix}$  $sort (x:xs) = insert x (sort xs)$ 

insert :: Char -> [Char] -> [Char] insert x  $\begin{bmatrix} 1 \\ 2 \end{bmatrix} = \begin{bmatrix} x \\ 1 \end{bmatrix}$ 

Reminds of stepping debugger, but freely going forwards and backwards.

Output: ---------------------------------------------- os\n Trail: ------- Insert.hs ------------------------------

Output: ---------------------------------------------- os\n Trail: ------- Insert.hs --------------------<- putStrLn "os"

Output: ---------------------------------------------- os\n Trail: ------- Insert.hs ----------------------<- putStrLn "os" <- insert 's' "o" | if True

 $Output:$ os\n Trail: ------- Insert.hs ------------<- putStrLn "os" <- insert 's' "o" | if True <- insert 'o' "r" | if False

 $Output:$ os\n  $Train:$  -------  $Insert.hs$  ------<- putStrLn "os" <- insert 's' "o" | if True <- insert 'o' "r" | if False

<- insert 'r' "t" | if False

 $Output:$ os\n  $Train:$  -------  $Insert.hs$  ------<- putStrLn "os" <- insert 's' "o" | if True <- insert 'o' "r" | if False <- insert 'r' "t" | if False

 $\le$  insert 't'  $\Box$ 

Output: ---------------------------------------------- os\n Trail: ------- Insert.hs ------------------------------ <- putStrLn "os" <- insert 's' "o" | if True <- insert 'o' "r" | if False <- insert 'r' "t" | if False  $\le$  insert 't'  $\Box$ 

 $\leq$  sort  $\Box$ 

- Go backwards from observed failure to fault.
- Which redex created this expression?
- A redex is the smallest expression describing a computation step.
- Can explore any subexpression.
- More connections than in computation tree.

# <span id="page-90-0"></span>Part III

## [Non-Tracing](#page-90-0)

The programmer does not want to trace most of the program.

- **•** trusted modules (standard libraries, checked code)
- $\bullet$  untrusted modules
	- cannot be traced (language extensions, other languages)
	- information not wanted (test framework, old code, details)

- Viewing unnecessary information detracts.
- Tracing unnecessary information costs time and space.

To avoid problems with untraceable modules and reduce time costs, want only traced modules to be changed by tracing method.

## Part IV

# <span id="page-92-0"></span>[Tracing Methods](#page-92-0)

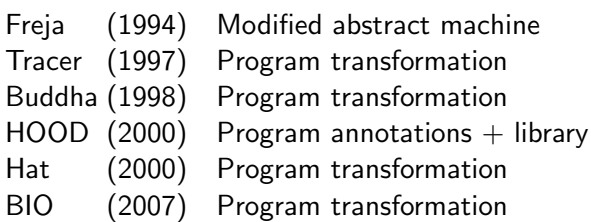

All program transformations and modified abstract machine are complex.

### HOOD: To Observe Values, Generate an Event Sequence

```
import Observe
main = putStrLn (sort "so")
sort :: [Char] -> [Char]
sort \begin{bmatrix} 1 \\ 1 \end{bmatrix} = \begin{bmatrix} 1 \\ 1 \end{bmatrix}sort (x:xs) = insert x (observe "list" (sort xs))
   .
.
.
```

```
Event sequence:
```
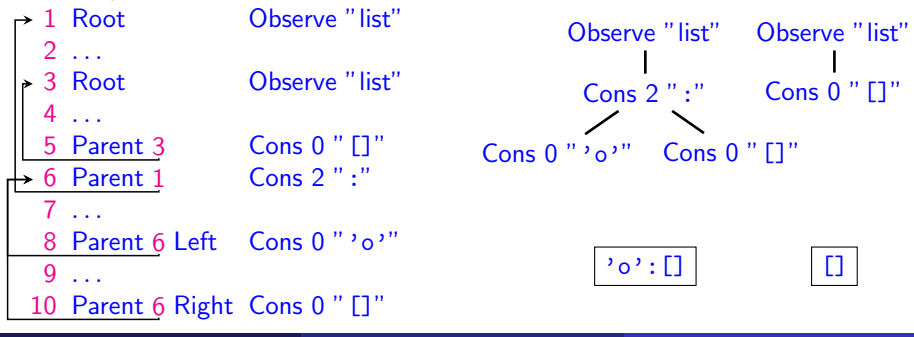

### HOOD: Generate Event Sequence

```
observe :: Observable a \Rightarrow String \Rightarrow a \Rightarrow aobserve label orig = unsafePerformObs $ do
  eventNo <- sendEvent Root (Observe label)
  observer (Parent eventNo) orig
```

```
instance Observable a => Observable [a] where
  observer parent (x:xs) = doeventNo <- sendEvent parent (Cons 2 ":")
     return ((observer_ (Parent eventNo Left) x) :
             (observer_ (Parent eventNo Right) xs))
  observer parent [] = do
     sendEvent parent (Cons 0 "[]")
     return []
```

```
observer_ parent orig =
  unsafePerformObs (observer parent orig)
```
### Reconstructing Computation Tree Nodes

Observe all suspected top-level functions as follows:

```
insert = observe "insert" insert'
insert' x [] = [x]insert' x (y:ys) = if x > y then y : (insert x ys) else x:ys
```
HOOD gives

```
insert
```
. . .

```
\{ 'o' "r" -> "o"
, r' "t" -> "r"
\cdot 's' "o" -> "os"
, 's' [] -> "s"
, 't' [] -> "t" }
```
So we get the nodes of the computation tree:

```
insert 'o' \mathbb{I}r'' = \mathbb{I}o''
```
### Reconstructing Computation Tree Edges: Event Brackets

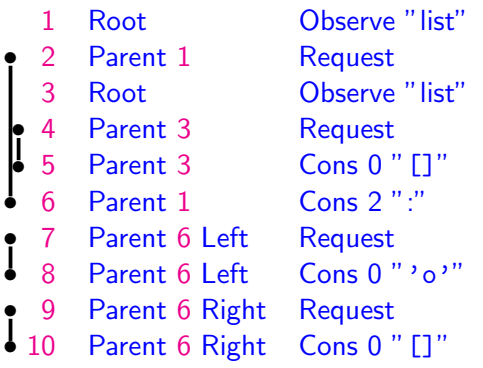

- Every non-Root event is preceded by a request event.
- Request  $+$  response event are like brackets in event sequence:
	- either in sequence (one pair after another)
	- or nested

### Reconstructing Computation Tree Edges: Nesting

- **•** Event brackets for results are directly nested.
- Brackets for any argument make a gap in surrounding nesting.

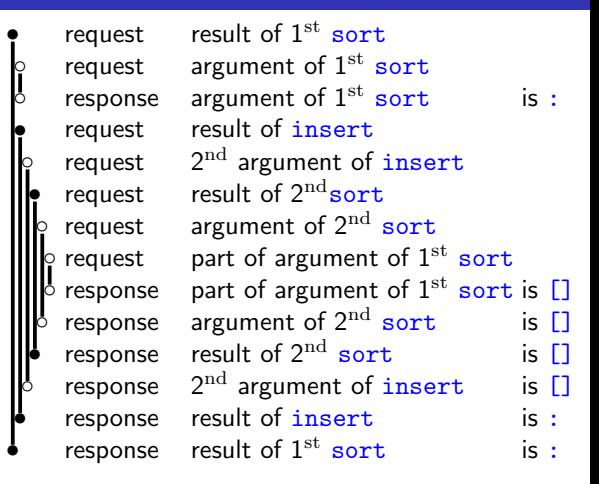

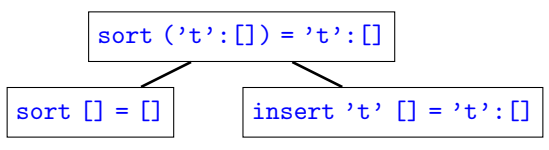

### A Universal Trace: The Augmented Redex Trail (ART)

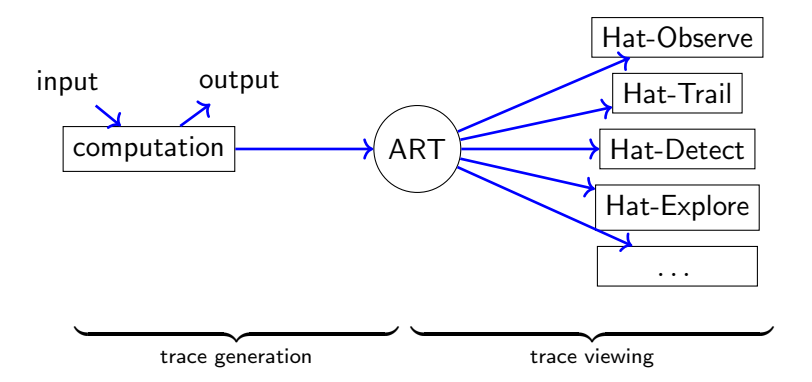

ART contains wealth of information for numerous views.

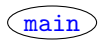

The ART is a graph of nodes and three types of edges.

```
main = putStrLn (sort ['t'])sort \begin{bmatrix} 1 \\ 2 \end{bmatrix} = \begin{bmatrix} 1 \\ 2 \end{bmatrix}sort (x:xs) = insert x (sort xs)insert x \begin{bmatrix} 1 \\ 1 \end{bmatrix} = \begin{bmatrix} x \end{bmatrix}insert x (y:ys) = if x > y then y: (insert x ys) else x: ys
```
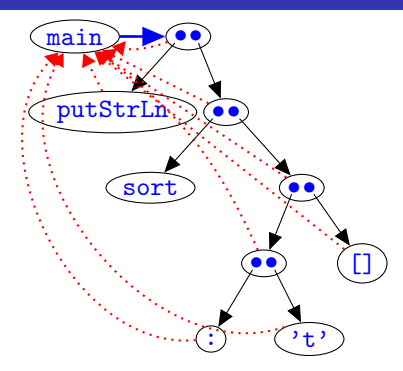

```
main = putStrLn (sort [ 't'] )sort \begin{bmatrix} 1 \\ 2 \end{bmatrix} = \begin{bmatrix} 1 \\ 2 \end{bmatrix}sort (x:xs) = insert x (sort xs)insert x \begin{bmatrix} 1 \\ 2 \end{bmatrix} = \begin{bmatrix} x \end{bmatrix}insert x (y:ys) = if x > y then y: (insert x ys) else x: ys
Olaf Chitil (University of Kent, UK) Tracing Functional Programs 39 / 57
```
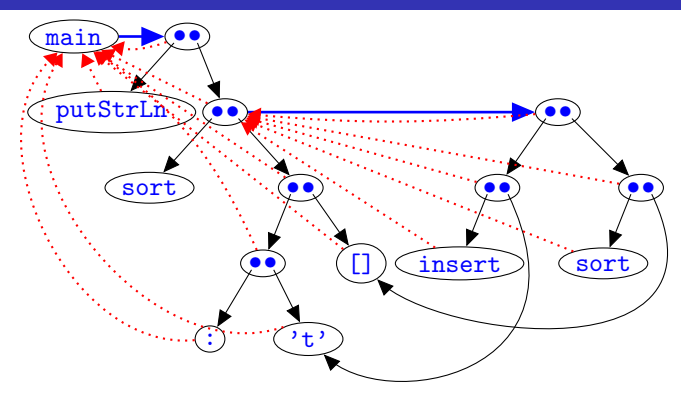

```
main = putStrLn (sort [ 't'] )sort \begin{bmatrix} 1 \\ 2 \end{bmatrix} = \begin{bmatrix} 1 \\ 2 \end{bmatrix}sort (x:xs) = insert x (sort xs)insert x [] = [x]insert x (y:ys) = if x > y then y: (insert x ys) else x : ys
```
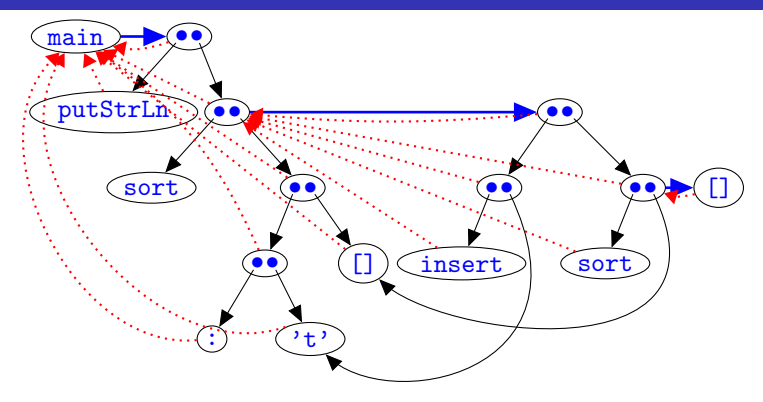

```
main = putStrLn (sort [ 't'] )sort \begin{bmatrix} 1 \\ 1 \end{bmatrix} = \begin{bmatrix} 1 \\ 1 \end{bmatrix}sort (x:xs) = insert x (sort xs)insert x [] = [x]insert x (y:ys) = if x > y then y: (insert x ys) else x : ys
```
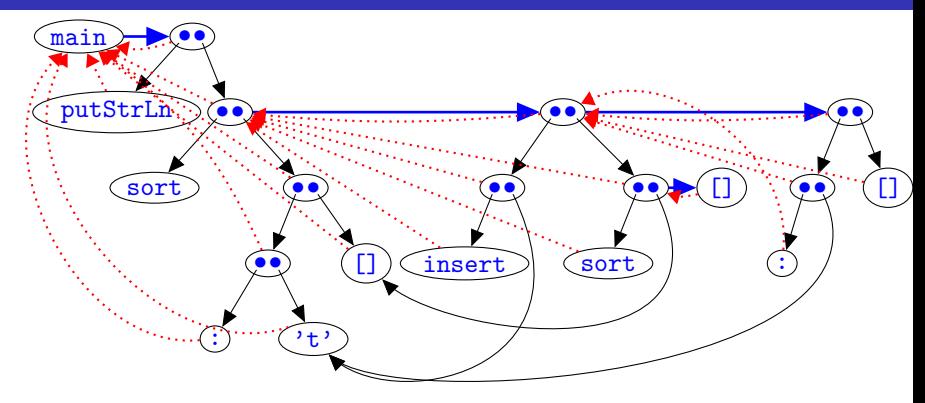

```
main = putStrLn (sort [ 't'] )sort \begin{bmatrix} 1 \\ 2 \end{bmatrix} = \begin{bmatrix} 1 \\ 2 \end{bmatrix}sort (x:xs) = insert x (sort xs)insert x \mid \cdot \cdot \cdot = [x]insert x (y:ys) = if x > y then y: (insert x ys) else x : ys
```
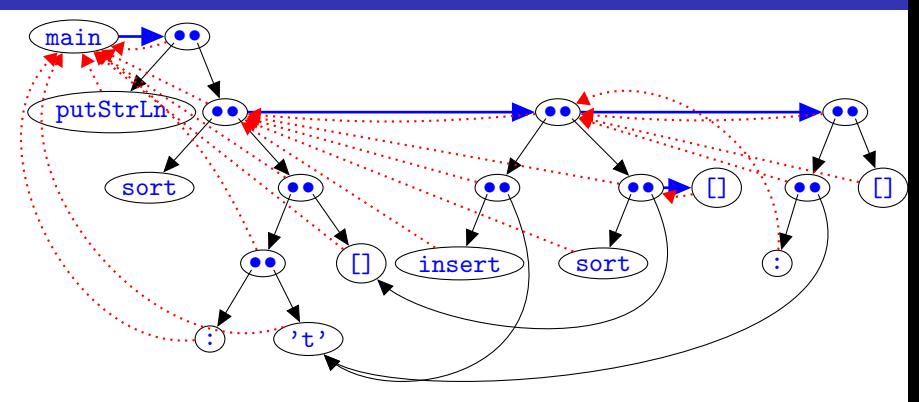

- New nodes for right-hand-side, connected via redex edge o-
- Only add to graph, never remove
- Sharing ensures compact representation
- Every node has pointer back to its parent redex o<……o

### HatLight: New Events and Event-Combinators for ART

```
sort :: [Char] -> [Char]
sort [] = \text{con} "[]" 0 []sort (x:xs) =app2 (var "insert" insert) (lamVar [R,L,R] x)
    (app (var "sort" sort) (lamVar [R,R] xs))
insert :: Char -> [Char] -> [Char]
insert x \mid \cdot \cdot \cdotapp2 (con ":" 2 (:)) (\text{lamVar} [L,R] x) (con "[]" 0 [])
insert x (y:ys) = app3 (var "if" ifThenElse)
  (app2 (var ">" (\gt)) (lamVar [L,R] x) (lamVar [R,L,R] y))
  (\text{app2 (con "(:)" 2 (:)) (lamVar [R,L,R] y))(app2 (var "insert" insert)
       (\text{lamVar} [L,R] x) (\text{lamVar} [R,R] ys)))(\text{app2 (con "(:)" 2 (:)))(\text{lamVar} [L,R] x) (\text{lamVar} [R,R] ys))
```
More invasive transformation, but all types are unchanged.

## Part V

# <span id="page-107-0"></span>[Open Challenges](#page-107-0)
- Non-tracing: Make ART generation via events work with unmodified modules like for algorithmic debugging.
- Combine algorithmic debugging with following redex trails; user says which subexpression is wrong. Cf. rational debugging by Pereira.
- Prove that ART generation via events is correct; develop theory.
- Develop sound and useful mixture of evaluation and function dependence tree (limite size of finite maps).
- Develop tracing and debugging for abstract data types.
- Develop tracing and debugging of input/output.
- Develop tracing and debugging of effectful computations, e.g. state monad with references.

Functional programmers compose expressions that denote values.

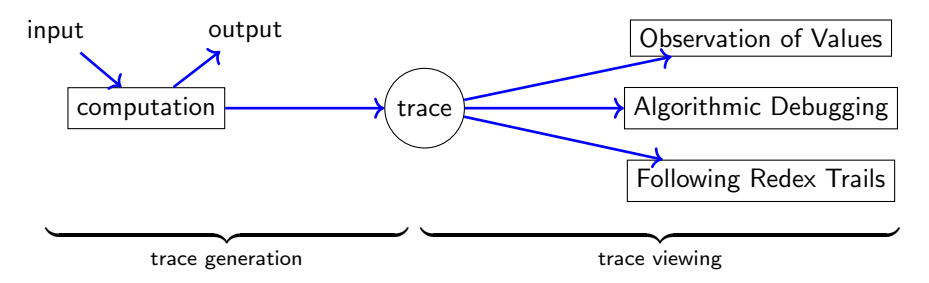

- Two-phase tracing liberates from time arrow of computation.
- There exist many useful different views of a computation.
- Events recorded during computation can provide a detailed trace.
- Not tracing most of a program is key in practice.
- **o** There is still a lot to do!

Big Thanks to Maarten Faddegon and Colin Runciman!

# <span id="page-110-0"></span>Part VIII

# [Appendix](#page-110-0)

Olaf Chitil (University of Kent, UK) [Tracing Functional Programs](#page-0-0) 44 / 57

Program

elem :: Int -> [Int] -> Bool elem  $x$   $xs = or$  (map  $(==x)$   $xs)$ )

Computation

elem 42 [1..]

Program

```
elem :: Int -> [Int] -> Bool
elem x xs = or (map (==x) xs))
```

```
elem 42 [1..]
 \rightsquigarrow or (map (== 42) [1..])
```
Program

```
elem :: Int -> [Int] -> Bool
elem x xs = or (map (==x) xs))
```

```
elem 42 [1..]
 \rightsquigarrow or (map (== 42) [1..])
 \rightsquigarrow or (map (== 42) (1:[2..]))
```
Program

```
elem :: Int \rightarrow \lceil Int \rceil \rightarrow Bool
elem x xs = or (map (=x) xs)
```

```
elem 42 [1..]
\rightsquigarrow or (map (== 42) [1..])
\rightsquigarrow or (map (== 42) (1:[2..]))
\rightsquigarrow or (False : map (== 42) [2..])
```
Program

```
elem :: Int \rightarrow \lceil Int \rceil \rightarrow Bool
elem x xs = or (map (=x) xs)
```

```
elem 42 [1..]
\rightsquigarrow or (map (== 42) [1..])
 \rightsquigarrow or (map (== 42) (1:[2..]))
 \rightsquigarrow or (False : map (== 42) [2..])
 \rightsquigarrow or (map (== 42) [2..])
```
Program

```
elem :: Int \rightarrow \lceil Int \rceil \rightarrow Bool
elem x xs = or (map (=x) xs)
```

```
elem 42 [1..]
 \rightsquigarrow or (map (== 42) [1..])
 \rightsquigarrow or (map (== 42) (1:[2..]))
 \rightsquigarrow or (False : map (== 42) [2..])
 \rightsquigarrow or (map (== 42) [2..])
 \rightsquigarrow or (map (== 42) (2:[3..]))
```
Program

```
elem :: Int \rightarrow \lceil Int \rceil \rightarrow Bool
elem x xs = or (map (=x) xs)
```

```
elem 42 [1..]
 \rightsquigarrow or (map (== 42) [1..])
 \rightsquigarrow or (map (== 42) (1:[2..]))
 \rightsquigarrow or (False : map (== 42) [2..])
 \rightsquigarrow or (map (== 42) [2..])
 \rightsquigarrow or (map (== 42) (2:[3..]))
 \rightsquigarrow or (False : map (== 42) [3..])
```
Program

```
elem :: Int \rightarrow \lceil Int \rceil \rightarrow Bool
elem x xs = or (map (==x) xs))
```

```
elem 42 [1..]
 \rightsquigarrow or (map (== 42) [1..])
\rightsquigarrow or (map (== 42) (1:[2..]))
 \rightsquigarrow or (False : map (== 42) [2..])
 \rightsquigarrow or (map (== 42) [2..])
 \rightsquigarrow or (map (== 42) (2:[3..]))
 \rightsquigarrow or (False : map (== 42) [3..])
 \rightsquigarrow or (map (== 42) [3..])
```
Program

```
elem :: Int \rightarrow \lceil Int \rceil \rightarrow Bool
elem x xs = or (map (==x) xs))
```

```
elem 42 [1..]
 \rightsquigarrow or (map (== 42) [1..])
 \rightsquigarrow or (map (== 42) (1:[2..]))
 \rightsquigarrow or (False : map (== 42) [2..])
 \rightsquigarrow or (map (== 42) [2..])
 \rightsquigarrow or (map (== 42) (2:[3..]))
 \rightsquigarrow or (False : map (== 42) [3..])
 \rightsquigarrow or (map (== 42) [3..])
 \vdots :
```
Program

```
elem :: Int \rightarrow \lceil Int \rceil \rightarrow Bool
elem x xs = or (map (==x) xs))
```
Computation

```
elem 42 [1..]
 \rightsquigarrow or (map (== 42) [1..])
 \rightsquigarrow or (map (== 42) (1:[2..]))
 \rightsquigarrow or (False : map (== 42) [2..])
 \rightsquigarrow or (map (== 42) [2..])
 \rightsquigarrow or (map (== 42) (2:[3..]))
 \rightsquigarrow or (False : map (== 42) [3..])
 \rightsquigarrow or (map (== 42) [3..])
  \vdots :
 \rightsquigarrow True
```
Here reduction steps for  $map$  and or are skipped.

#### Hat-Trans: Transforming Haskell for Tracing

Augment every expression with a pointer to its description in the trace:

```
data R a = R a RefExp
```
All data types are transformed. E.g. [a] becomes:

data List  $a = Nil$  | Cons  $(T.R a)$   $(T.R (List a))$ 

Every function needs to know about its parent redex (caller): newtype Fun a  $b = Fun (RefExp \rightarrow R a \rightarrow R b)$ E.g. the function type

 $[a] \rightarrow [a] \rightarrow [a]$ 

becomes

T.Fun (T.List a) (T.Fun (T.List a) (T.List a))

#### Hat-Trans: An Example

```
rev :: [a] \rightarrow [a] \rightarrow [a]rev [] ys = ys
rev (x:xs) ys = rev xs (x:ys)
```
is transformed into

```
grev :: T.RefSrcPos -> T.RefExp ->
        T.R (T.Fun (T.List a) (T.Fun (T.List a) (T.List a)))
grev prev p = T. fun2 arev prev p hrev
```

```
hrev :: T.R (T.List a) -7.R (T.List a) -7.RefExp -7.R (T.List a)hrev (T.R T.Ni1) fys p = T.projection p5v13v5v14 p fyshrev (T.R (T.Cons fx fxs) ) fys p =T.app2 p6v17v6v28 p6v17v6v19 p arev hrev fxs
    (T.con2 p6v25v6v28 p T.Cons T.aCons fx fys)
```

```
tMain = T.mkModule "Main" "Test.hs" Prelude.True
arev = T.mkVariable tMain 50001 60028 3 2 "rev" Prelude.False
p5v13v5v14 = T.mkSrcPos tMain 50013 50014
p6v17v6v28 = T.mkSrcPos tMain 60017 60028
p6v17v6v19 = T.mkSrcPos tMain 60017 60019
Tracing Functional Programs 47 / 57
```
Instrument code with side effects that write an event sequence.

```
sendEvent :: String -> IO a
tr :: String \rightarrow a \rightarrow a
tr name exp = unsafePerformIO $ do
  sendEvent name
  return exp
```
Instrumentation: True  $\rightsquigarrow$  tr "True" True

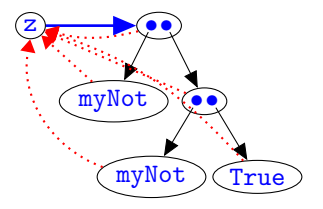

```
myId True = True
myId False = False
myNot True = myId False
myNot False = myId True
z = myNot (myNot True)
```

$$
49 \; / \; 57
$$

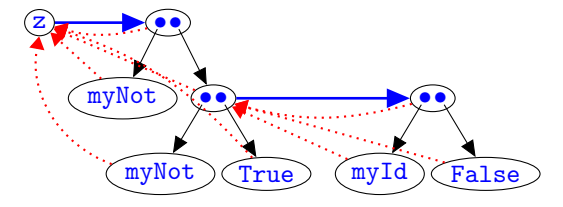

```
myId True = True
myId False = False
myNot True = myId False
myNot False = myId True
z = myNot (myNot True)
```
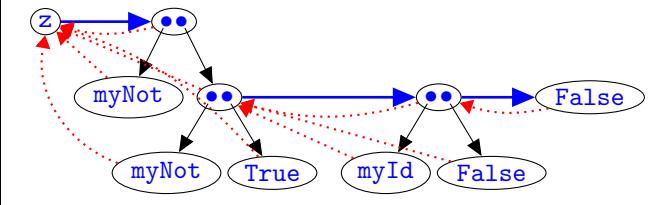

```
myId True = True
myId False = False
myNot True = myId False
myNot False = myId True
z = myNot (myNot True)
```
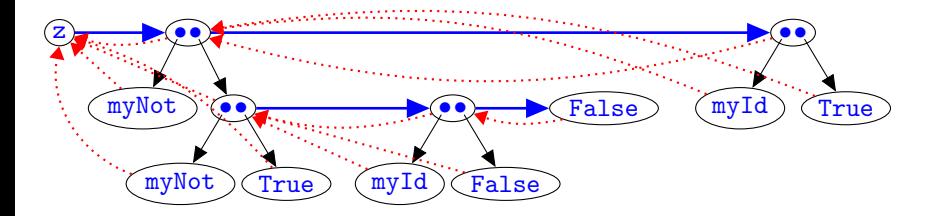

```
myId True = True
myId False = False
myNot True = myId False
myNot False = myId True
z = myNot (myNot True)
```
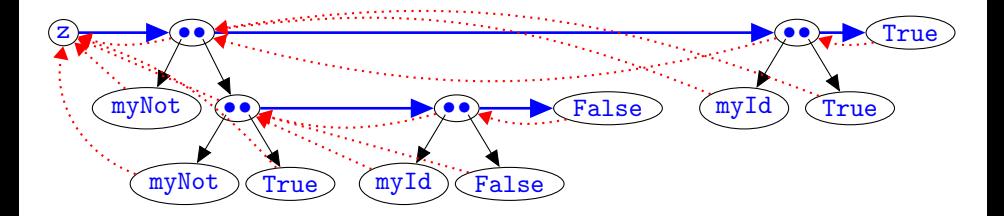

```
myId True = True
myId False = False
myNot True = myId False
myNot False = myId True
z = myNot (myNot True)
```
There are two chains of reductions, one nested within the other.

A tracing combinator produces event for beginning and end of a chain. Wrap every expression with this combinator to mark chain of that expression.

```
ev :: a \rightarrow aev x = unsafePerformIO $ do
  sendEvent "Begin chain"
  x 'seq' sendEvent "End chain"
  return x
```
An event sequence:

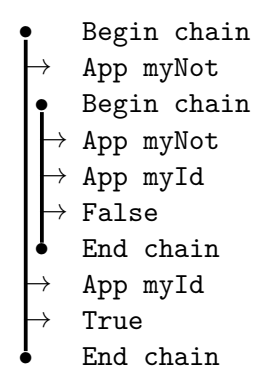

#### HatLight's Events and Tracing Combinators

var :: String  $\rightarrow$  a  $\rightarrow$  a var name v = unsafePerformIO \$ do sendEvent (Var name) return v

data Event =

- | Var String
- | Con String Int
- | App

```
| Enter EventId Branch
```
| Value

type  $EventId = Int$ data Branch =  $I \cup R$  con :: String  $\rightarrow$  Int  $\rightarrow$  a  $\rightarrow$  a con name arity  $c = ...$ 

 $app :: (a \rightarrow b) \rightarrow a \rightarrow b$ app  $f$   $x$  = unsafePerformI0  $\$  do eventNum <- sendEvent App return ((eval eventNum L f) (eval eventNum R x))

eval :: EventId  $\rightarrow$  Branch  $\rightarrow$  a  $\rightarrow$  a eval eId  $h x = \text{unsafePerformID }$  \$ do sendEvent (Enter eId b) x 'seq' sendEvent Value return x

```
myId :: Bool -> Bool
myId True = con "True" 0 True
myId False = con "False" 0 False
```

```
myNot :: Bool -> Bool
myNot True = app (var "myId" myId) (con "False" 0 False)
myNot False = app (var "myId" myId) (con "True" 0 True)
```

```
z : Boo1z = app (var "myNot" myNot)
         (app (var "myNot" myNot) (con "True" 0 True))
```
8:Var "z"

9:App 10: Enter 9 L 11:Var "myNot" 12:Value 13: Enter 9 R 14:App 15: Enter 14 L 16: Var "myNot" 17:Value

18: Enter 14 R 19: Con "True" 0 20:Value 21:App 22: Enter 21 L 23:Var "myId" 24:Value 25: Enter 21 R 26: Con "False" 0 27:Value

28: Con "False" 0 29:Value 30:App 31: Enter 30 L 32:Var "myId" 33:Value 34: Enter 30 R 35: Con "True" 0 36:Value 37: Con "True" 0

**Stack** 

Chain 8 . .

.

v 8

8:Var "z" 9:App 10: Enter 9 L 11:Var "myNot" 12:Value 13: Enter 9 R 14:App 15: Enter 14 L 16:Var "myNot" 17:Value

18: Enter 14 R 19: Con "True" 0 20:Value 21:App 22: Enter 21 L 23:Var "myId" 24:Value 25: Enter 21 R 26: Con "False" 0 27:Value

28: Con "False" 0 29:Value 30:App 31: Enter 30 L 32:Var "myId" 33:Value 34: Enter 30 R 35: Con "True" 0 36:Value 37: Con "True" 0

**Stack** 

Chain 9 . .

.

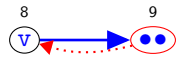

8:Var "z" 9:App 10: Enter 9 L 11:Var "myNot" 12:Value 13: Enter 9 R 14:App 15: Enter 14 L 16:Var "myNot" 17:Value

18: Enter 14 R 19: Con "True" 0 20:Value 21:App 22: Enter 21 L 23:Var "myId" 24:Value 25: Enter 21 R 26: Con "False" 0 27:Value

28: Con "False" 0 29:Value 30:App 31: Enter 30 L 32:Var "myId" 33:Value 34: Enter 30 R 35: Con "True" 0 36:Value 37: Con "True" 0

**Stack** 

Context 9 L Chain 9 .

. .

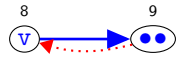

8:Var "z" 9:App 10: Enter 9 L 11:Var "myNot" 12:Value 13: Enter 9 R 14:App 15: Enter 14 L 16:Var "myNot" 17:Value

18: Enter 14 R 19: Con "True" 0 20:Value 21:App 22: Enter 21 L 23:Var "myId" 24:Value 25: Enter 21 R 26: Con "False" 0 27:Value

28: Con "False" 0 29:Value 30:App 31: Enter 30 L 32:Var "myId" 33:Value 34: Enter 30 R 35: Con "True" 0 36:Value 37: Con "True" 0

**Stack** 

Chain 11 Chain 9 .

. .

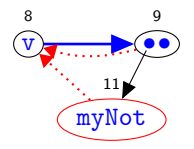

8:Var "z" 9:App 10: Enter 9 L 11:Var "myNot" 12:Value 13: Enter 9 R 14:App 15: Enter 14 L 16:Var "myNot" 17:Value

18: Enter 14 R 19: Con "True" 0 20:Value 21:App 22: Enter 21 L 23:Var "myId" 24:Value 25: Enter 21 R 26: Con "False" 0 27:Value

28: Con "False" 0 29:Value 30:App 31: Enter 30 L 32:Var "myId" 33:Value 34: Enter 30 R 35: Con "True" 0 36:Value 37: Con "True" 0

**Stack** 

Chain 9 . .

.

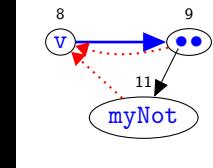

8:Var "z" 9:App 10: Enter 9 L 11:Var "myNot" 12:Value 13: Enter 9 R 14:App 15: Enter 14 L 16:Var "myNot" 17:Value

18: Enter 14 R 19: Con "True" 0 20:Value 21:App 22: Enter 21 L 23:Var "myId" 24:Value 25: Enter 21 R 26: Con "False" 0 27:Value

28: Con "False" 0 29:Value 30:App 31: Enter 30 L 32:Var "myId" 33:Value 34: Enter 30 R 35: Con "True" 0 36:Value 37: Con "True" 0

**Stack** 

Context 9 R Chain 9 .

. .

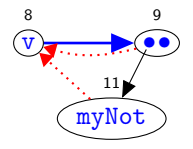

8:Var "z" 9:App 10: Enter 9 L 11:Var "myNot" 12:Value 13: Enter 9 R 14:App 15: Enter 14 L 16:Var "myNot" 17:Value

18: Enter 14 R 19: Con "True" 0 20:Value 21:App 22: Enter 21 L 23:Var "myId" 24:Value 25: Enter 21 R 26: Con "False" 0 27:Value

28: Con "False" 0 29:Value 30:App 31: Enter 30 L 32:Var "myId" 33:Value 34: Enter 30 R 35: Con "True" 0 36:Value 37: Con "True" 0

**Stack** 

Chain 14 Chain 9 .

. .

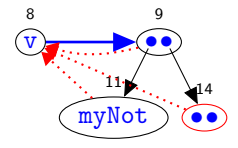

8:Var "z" 9:App 10: Enter 9 L 11:Var "myNot" 12:Value 13: Enter 9 R 14:App 15: Enter 14 L 16:Var "myNot" 17:Value

- 18: Enter 14 R 19: Con "True" 0 20:Value 21:App 22: Enter 21 L 23:Var "myId" 24:Value 25: Enter 21 R 26: Con "False" 0 27:Value
- 28: Con "False" 0 29:Value 30:App 31: Enter 30 L 32:Var "myId" 33:Value 34: Enter 30 R 35: Con "True" 0 36:Value 37: Con "True" 0

#### **Stack**

Context 14 L Chain 14 Chain 9 . . .

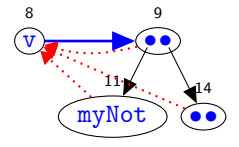

8:Var "z" 9:App 10: Enter 9 L 11:Var "myNot" 12:Value 13: Enter 9 R 14:App 15: Enter 14 L 16:Var "myNot" 17:Value

18: Enter 14 R 19: Con "True" 0 20:Value 21:App 22: Enter 21 L 23:Var "myId" 24:Value 25: Enter 21 R 26: Con "False" 0 27:Value

28: Con "False" 0 29:Value 30:App 31: Enter 30 L 32:Var "myId" 33:Value 34: Enter 30 R 35: Con "True" 0 36:Value 37: Con "True" 0

**Stack** 

Chain 16 Chain 14 Chain 9 . .

.

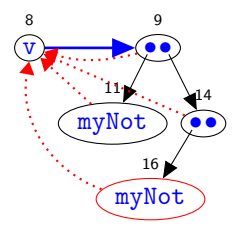

8:Var "z" 9:App 10: Enter 9 L 11:Var "myNot" 12:Value 13: Enter 9 R 14:App 15: Enter 14 L 16:Var "myNot" 17:Value

18: Enter 14 R 19: Con "True" 0 20:Value 21:App 22: Enter 21 L 23:Var "myId" 24:Value 25: Enter 21 R 26: Con "False" 0 27:Value

28: Con "False" 0 29:Value 30:App 31: Enter 30 L 32:Var "myId" 33:Value 34: Enter 30 R 35: Con "True" 0 36:Value 37: Con "True" 0

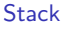

Chain 14 Chain 9 .

. .

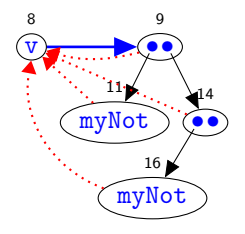

8:Var "z" 9:App 10: Enter 9 L 11:Var "myNot" 12:Value 13: Enter 9 R 14:App 15: Enter 14 L 16:Var "myNot" 17:Value

18: Enter 14 R 19: Con "True" 0 20:Value 21:App 22: Enter 21 L 23:Var "myId" 24:Value 25: Enter 21 R 26: Con "False" 0 27:Value

28: Con "False" 0 29:Value 30:App 31: Enter 30 L 32:Var "myId" 33:Value 34: Enter 30 R 35: Con "True" 0 36:Value 37: Con "True" 0

**Stack** 

Context 14 R Chain 14 Chain 9 . . .

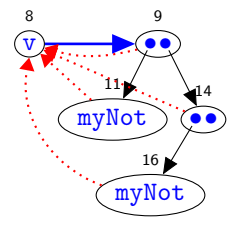

8:Var "z" 9:App 10: Enter 9 L 11:Var "myNot" 12:Value 13: Enter 9 R 14:App 15: Enter 14 L 16:Var "myNot" 17:Value

18: Enter 14 R 19: Con "True" 0 20:Value 21:App 22: Enter 21 L 23:Var "myId" 24:Value 25: Enter 21 R 26: Con "False" 0 27:Value

28: Con "False" 0 29:Value 30:App 31: Enter 30 L 32:Var "myId" 33:Value 34: Enter 30 R 35: Con "True" 0 36:Value 37: Con "True" 0

**Stack** 

Chain 19 Chain 14 Chain 9 . .

.

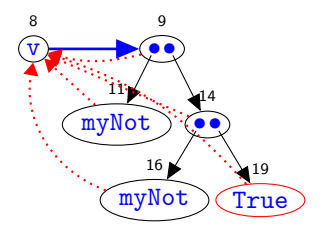
8:Var "z" 9:App 10: Enter 9 L 11:Var "myNot" 12:Value 13: Enter 9 R 14:App 15: Enter 14 L 16:Var "myNot" 17:Value

18: Enter 14 R 19: Con "True" 0 20:Value 21:App 22: Enter 21 L 23:Var "myId" 24:Value 25: Enter 21 R 26: Con "False" 0 27:Value

28: Con "False" 0 29:Value 30:App 31: Enter 30 L 32:Var "myId" 33:Value 34: Enter 30 R 35: Con "True" 0 36:Value 37: Con "True" 0

**Stack** 

Chain 14 Chain 9 .

. .

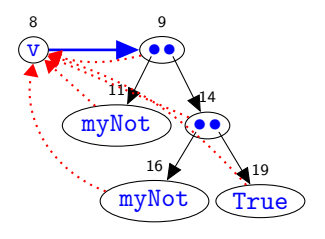

8:Var "z" 9:App 10: Enter 9 L 11:Var "myNot" 12:Value 13: Enter 9 R 14:App 15: Enter 14 L 16:Var "myNot" 17:Value

18: Enter 14 R 19: Con "True" 0 20:Value 21:App 22: Enter 21 L 23:Var "myId" 24:Value 25: Enter 21 R 26: Con "False" 0 27:Value

28: Con "False" 0 29:Value 30:App 31: Enter 30 L 32:Var "myId" 33:Value 34: Enter 30 R 35: Con "True" 0 36:Value 37: Con "True" 0

**Stack** 

Chain 21 Chain 9 . .

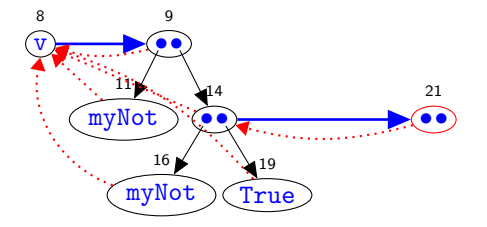

8:Var "z" 9:App 10: Enter 9 L 11:Var "myNot" 12:Value 13: Enter 9 R 14:App 15: Enter 14 L 16:Var "myNot" 17:Value

18: Enter 14 R 19: Con "True" 0 20:Value 21:App 22: Enter 21 L 23:Var "myId" 24:Value 25: Enter 21 R 26: Con "False" 0 27:Value

28: Con "False" 0 29:Value 30:App 31: Enter 30 L 32:Var "myId" 33:Value 34: Enter 30 R 35: Con "True" 0 36:Value 37: Con "True" 0

**Stack** 

Context 21 L Chain 21 Chain 9 . . .

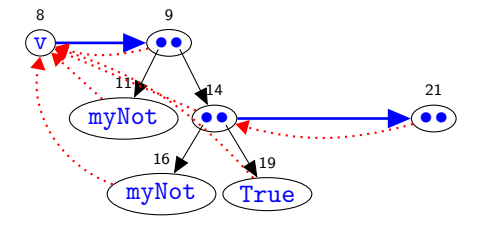

8:Var "z" 9:App 10: Enter 9 L 11:Var "myNot" 12:Value 13: Enter 9 R 14:App 15: Enter 14 L 16:Var "myNot" 17:Value

18: Enter 14 R 19: Con "True" 0 20:Value 21:App 22: Enter 21 L 23:Var "myId" 24:Value 25: Enter 21 R 26: Con "False" 0 27:Value

28: Con "False" 0 29:Value 30:App 31: Enter 30 L 32:Var "myId" 33:Value 34: Enter 30 R 35: Con "True" 0 36:Value 37: Con "True" 0

**Stack** 

Chain 23 Chain 21 Chain 9 . .

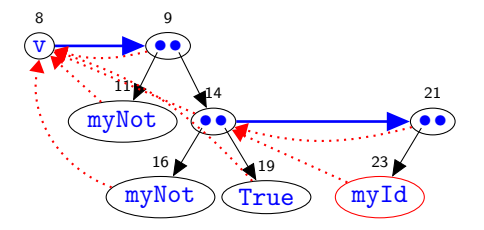

8:Var "z" 9:App 10: Enter 9 L 11:Var "myNot" 12:Value 13: Enter 9 R 14:App 15: Enter 14 L 16:Var "myNot" 17:Value

18: Enter 14 R 19: Con "True" 0 20:Value 21:App 22: Enter 21 L 23:Var "myId" 24 Value 25: Enter 21 R 26: Con "False" 0 27:Value

28: Con "False" 0 29:Value 30:App 31: Enter 30 L 32:Var "myId" 33:Value 34: Enter 30 R 35: Con "True" 0 36:Value 37: Con "True" 0

#### **Stack**

Chain 21 Chain 9 .

. .

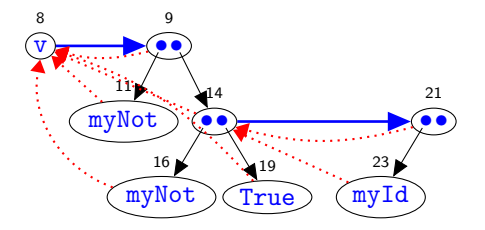

8:Var "z" 9:App 10: Enter 9 L 11:Var "myNot" 12:Value 13: Enter 9 R 14:App 15: Enter 14 L 16:Var "myNot" 17:Value 18: Enter 14 R 19: Con "True" 0 20:Value 21:App 22: Enter 21 L 23:Var "myId" 24:Value 25: Enter 21 R 26: Con "False" 0 27:Value

28: Con "False" 0 29:Value 30:App 31: Enter 30 L 32:Var "myId" 33:Value 34: Enter 30 R 35: Con "True" 0 36:Value 37: Con "True" 0

**Stack** 

Context 21 R Chain 21 Chain 9 . . .

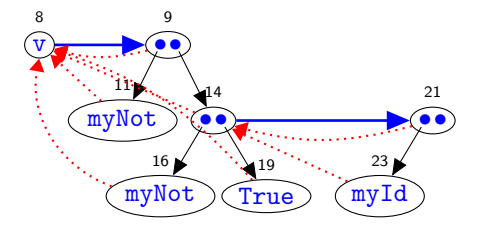

8:Var "z" 9:App 10: Enter 9 L 11:Var "myNot" 12:Value 13: Enter 9 R 14:App 15: Enter 14 L 16:Var "myNot" 17:Value 20:Value 21:App 24:Value 27:Value

18: Enter 14 R 19: Con "True" 0 22: Enter 21 L 23:Var "myId" 25: Enter 21 R 26: Con "False" 0 28: Con "False" 0 29:Value 30:App 31: Enter 30 L 32:Var "myId" 33:Value 34: Enter 30 R 35: Con "True" 0 36:Value 37: Con "True" 0

**Stack** 

Chain 26 Chain 21 Chain 9 . .

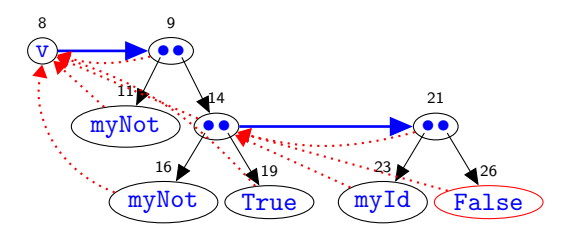

8:Var "z" 9:App 10: Enter 9 L 11:Var "myNot" 12:Value 13: Enter 9 R 14:App 15: Enter 14 L 16:Var "myNot" 17:Value 18: Enter 14 R 19: Con "True" 0 20:Value 21:App 22: Enter 21 L 23:Var "myId" 24:Value 25: Enter 21 R 26: Con "False" 0 27 Value

28: Con "False" 0 29:Value 30:App 31: Enter 30 L 32:Var "myId" 33:Value 34: Enter 30 R 35: Con "True" 0 36:Value 37: Con "True" 0

**Stack** 

Chain 21 Chain 9 .

. .

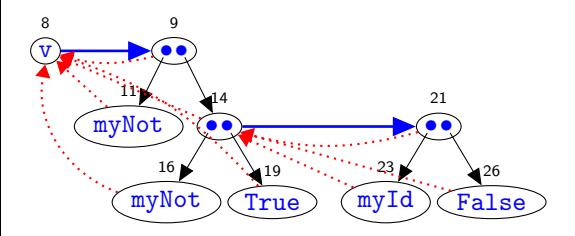

8:Var "z" 9:App 10: Enter 9 L 11:Var "myNot" 12:Value 13: Enter 9 R 14:App 15: Enter 14 L 16:Var "myNot" 17:Value 18: Enter 14 R 20:Value 21:App 22: Enter 21 L 23:Var "myId" 24:Value 25: Enter 21 R 27:Value

19: Con "True" 0 26: Con "False" 0

#### 28: Con "False" 0

29:Value 30:App 31: Enter 30 L 32:Var "myId" 33:Value 34: Enter 30 R 35: Con "True" 0 36:Value 37: Con "True" 0

**Stack** 

Chain 28 Chain 9 . .

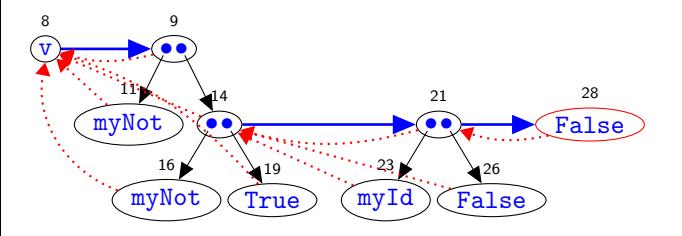

8:Var "z" 9:App 10: Enter 9 L 11:Var "myNot" 12:Value 13: Enter 9 R 14:App 15: Enter 14 L 16:Var "myNot" 17:Value 18: Enter 14 R 19: Con "True" 0 20:Value 21:App 22: Enter 21 L 23:Var "myId" 24:Value 25: Enter 21 R 26: Con "False" 0 27:Value

28: Con "False" 0 29:Value 30:App 31: Enter 30 L 32:Var "myId" 33:Value 34: Enter 30 R 35: Con "True" 0 36:Value 37: Con "True" 0

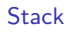

Chain 9

. . .

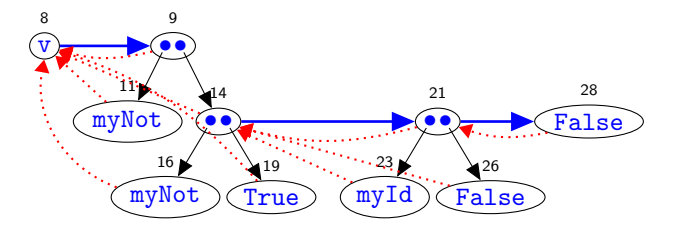

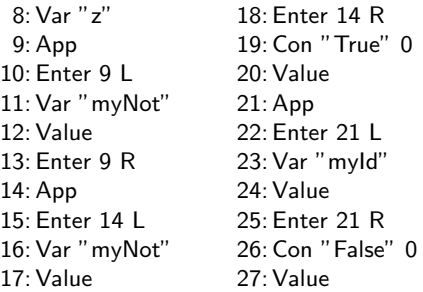

28: Con "False" 0 29:Value 30:App 31: Enter 30 L 32:Var "myId" 33:Value 34: Enter 30 R 35: Con "True" 0 36:Value 37: Con "True" 0

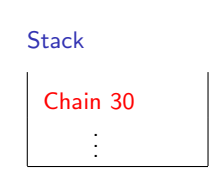

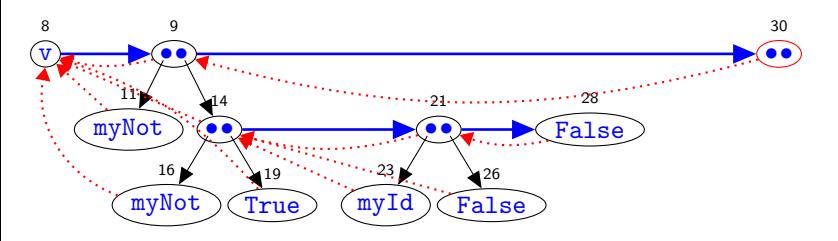

8:Var "z" 9:App 10: Enter 9 L 11:Var "myNot" 12:Value 13: Enter 9 R 14:App 15: Enter 14 L 16:Var "myNot" 17:Value 18: Enter 14 R 19: Con "True" 0 20:Value 21:App 22: Enter 21 L 23:Var "myId" 24:Value 25: Enter 21 R 26: Con "False" 0 27:Value

28: Con "False" 0 29:Value 30:App 31: Enter 30 L 32:Var "myId" 33:Value 34: Enter 30 R 35: Con "True" 0 36:Value 37: Con "True" 0

**Stack** 

Context 30 L Chain 30 .

. .

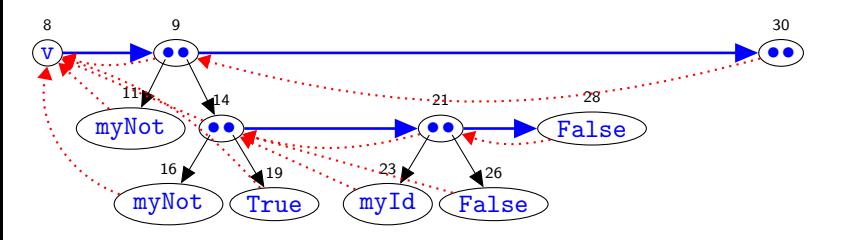

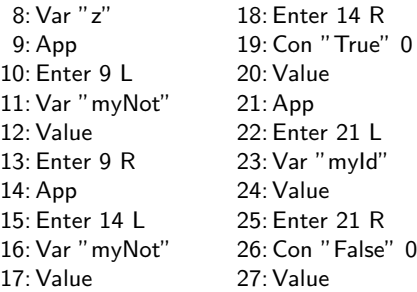

28: Con "False" 0 29:Value 30:App 31: Enter 30 L 32:Var "myId" 33:Value 34: Enter 30 R 35: Con "True" 0 36:Value 37: Con "True" 0

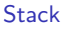

Chain 32 Chain 30 . .

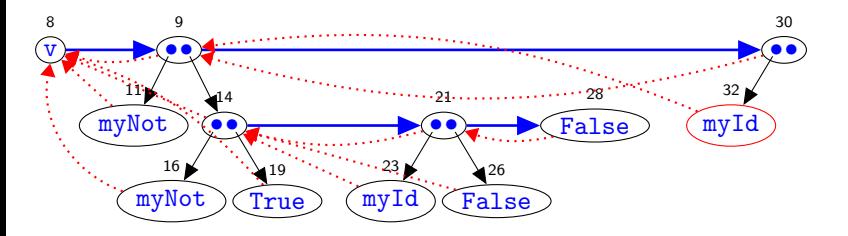

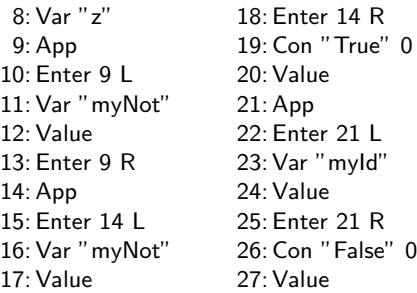

28: Con "False" 0 29:Value 30:App 31: Enter 30 L 32:Var "myId" 33:Value 34: Enter 30 R 35: Con "True" 0 36:Value 37: Con "True" 0

**Stack** 

Chain 30 . . .

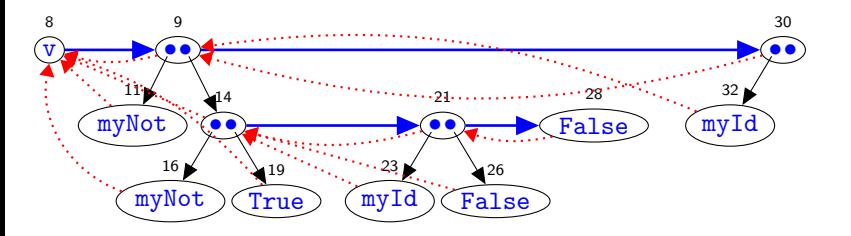

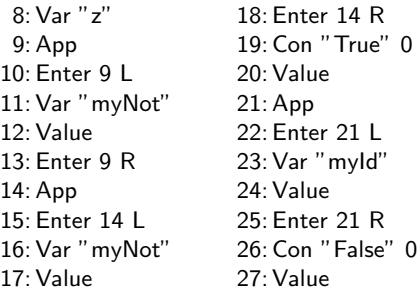

28: Con "False" 0 29:Value 30:App 31: Enter 30 L 32:Var "myId" 33:Value 34: Enter 30 R 35: Con "True" 0 36:Value 37: Con "True" 0

**Stack** 

Context 30 R Chain 30 . .

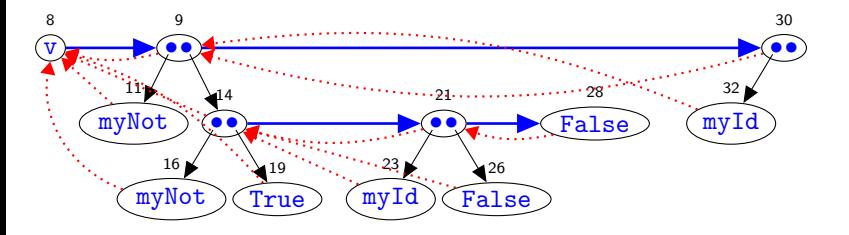

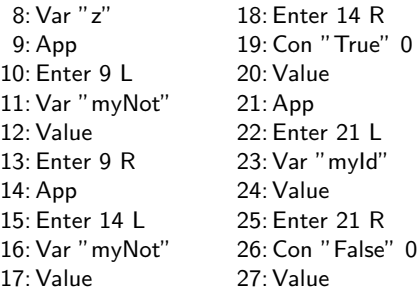

28: Con "False" 0 29:Value 30:App 31: Enter 30 L 32:Var "myId" 33:Value 34: Enter 30 R 35: Con "True" 0 36:Value 37: Con "True" 0

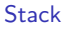

Chain 35 Chain 30 . .

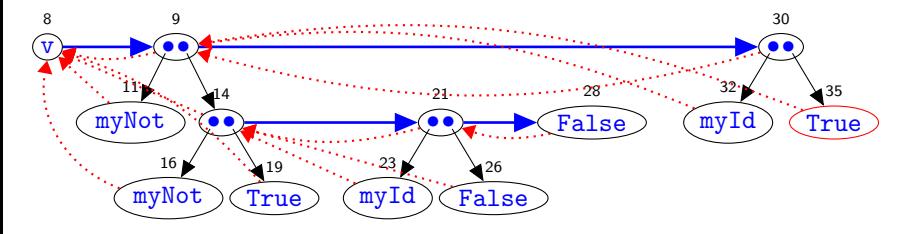

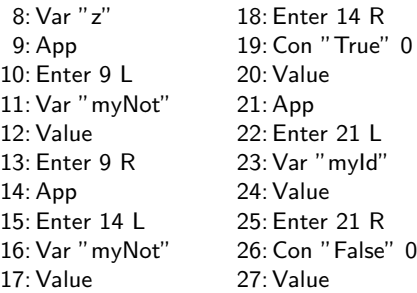

28: Con "False" 0 29:Value 30:App 31: Enter 30 L 32:Var "myId" 33:Value 34: Enter 30 R 35: Con "True" 0 36:Value 37: Con "True" 0

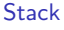

Chain 30 . . .

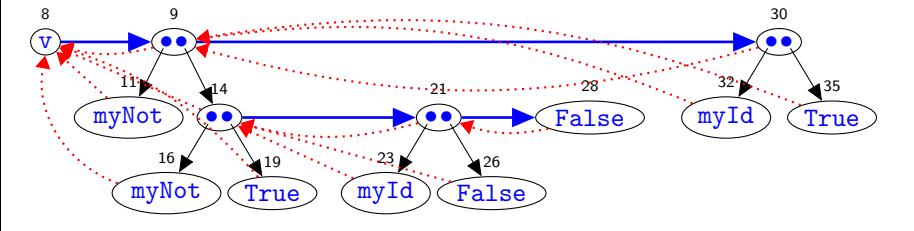

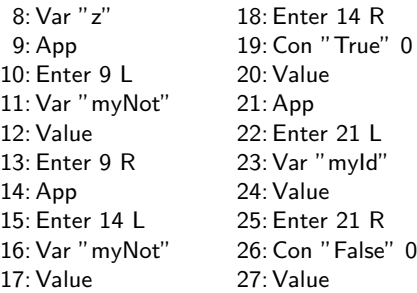

 $28:$  Con "False"  $0$ 29:Value 30:App 31: Enter 30 L 32:Var "myId" 33:Value 34: Enter 30 R 35: Con "True" 0 36:Value 37: Con "True" 0

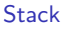

Chain 37 . .

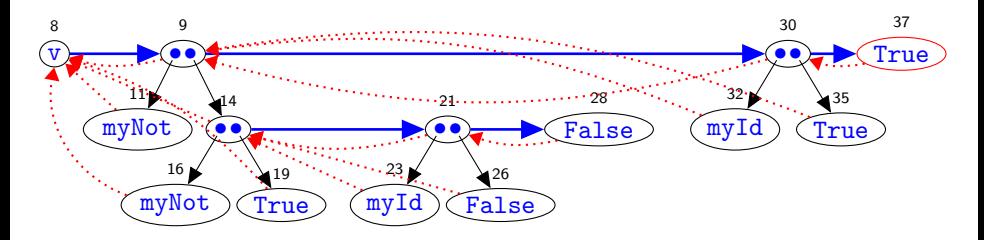

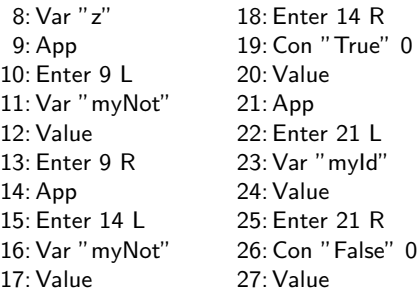

28: Con "False" 0 29:Value 30:App 31: Enter 30 L 32:Var "myId" 33:Value 34: Enter 30 R 35: Con "True" 0 36:Value 37: Con "True" 0

**Stack** 

Chain 37 . . .

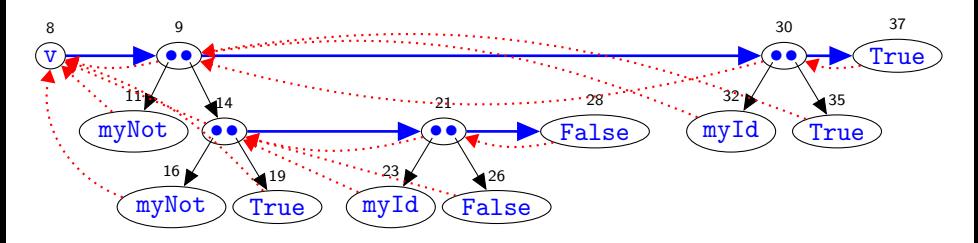

sort  $(x:xs) = insert x (sort xs)$ 

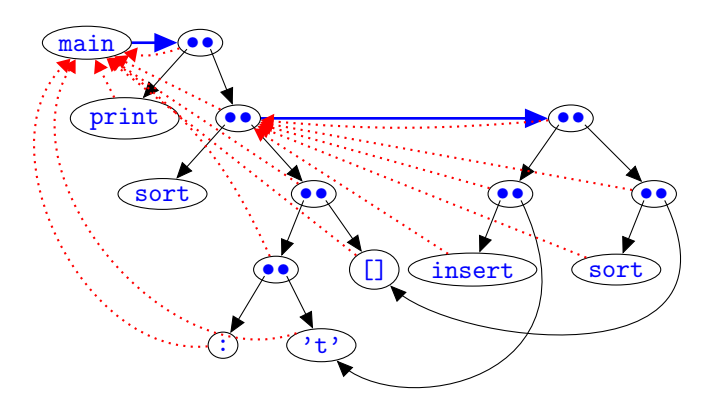

No ART nodes for parameter variables, but component edges point backwards, to share.

Olaf Chitil (University of Kent, UK) [Tracing Functional Programs](#page-0-0) 54 / 57

# Solution for Parameter Variables

A list of branches,  $x: [R, L, R]$  and  $xs: [R, R]$ , locates the variable / computation in the left-hand side / ART redex.

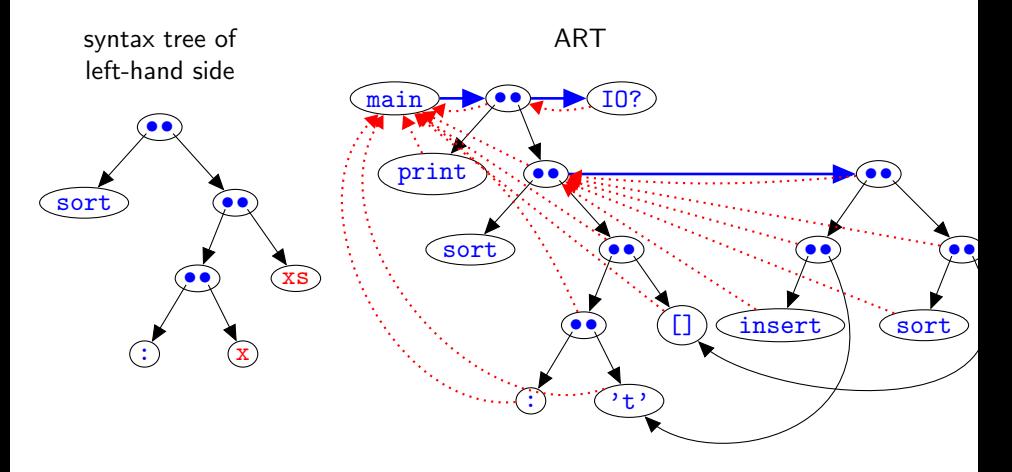

sort  $(x:xs) = insert x (sort xs)$ 

# Additions to Tracing for Parameter ( $\lambda$ -bound) Variables

Additional event:

data Events = ... | LamVar [Branch]

Additional tracing combinator:

```
lamVar :: [Branch] \rightarrow a \rightarrow alamVar pos var = unsafePerformIO $ do
var 'seq' sendEvent (LamVar pos)
return var
```
Use seq to record variable computation before variable event itself.

Instrument equation of sort:

```
sort (x:xs) =
app2 (var "insert" insert) (lamVar [R,L,R] x)
  (app (var "sort" sort) (lamVar [R,R] xs))
```
# Non-Instrumented Code Remains a Challenge

- ⊕ Instrumented and non-instrumented code have the same type.  $\Rightarrow$  They can be combined.
- $\ominus$  Resulting event sequence does not yield an ART.
	- Values produced by non-instrumented code are not recorded; these may include functional values.
	- Calls from non-instrumented to instrumented code lead to several unconnected ART parts.

#### Future plan

Combine with our lightweight computation tree tracing (PLDI 2016).

- Represent functional values as finite maps.
- Use nesting of Enter-Value events.